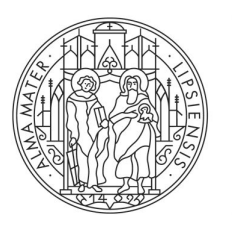

**UNIVERSITAT IFIPZIG** 

# **AI based Methods for Using Text as Data in the Social Sciences**

iLCM - an interactive text mining environment for social and economic scientists

Leipzig, 12.12.2023 Dr. Christian Kahmann

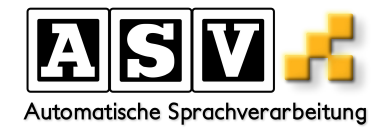

## **Agenda**

- − Part 1: Introduction to iLCM
- − Part 2: Overview of Available Methods inside iLCM
- − Part 3: Real World Application
	- − Transnorms
	- − Oral History Digital

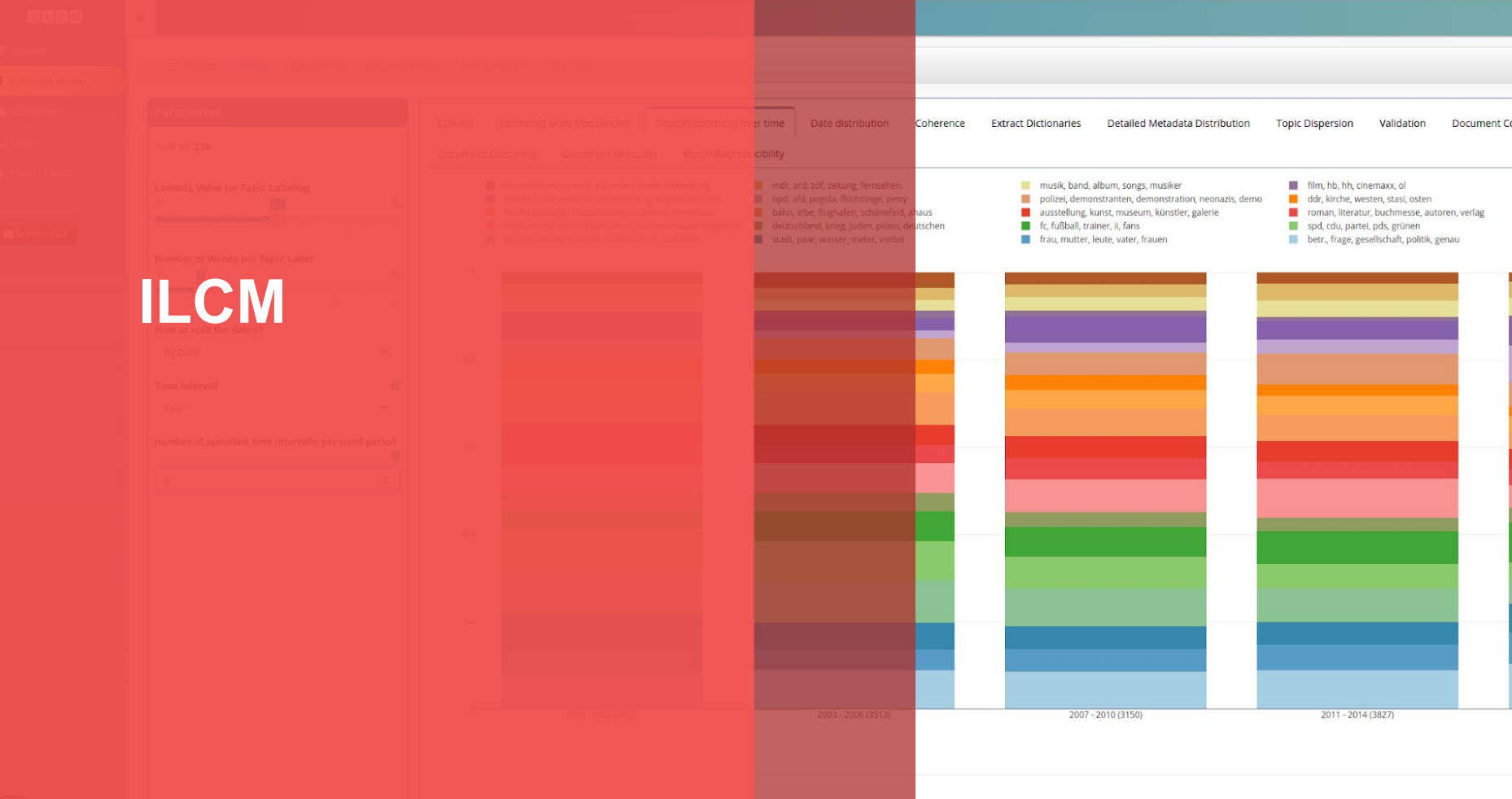

#### **UNIVERSITAT LEIPZIG**

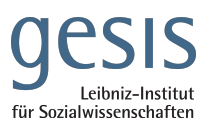

- − Interactive Leipzig Corpus Miner
- − DFG-funded project

**ILCM**

- Joint project with GESIS
- Text mining infrastructure designed for use in the social sciences
- Support in the implementation of social science research questions

Goal: **Enabling text mining for users with different prior knowledge and skills**

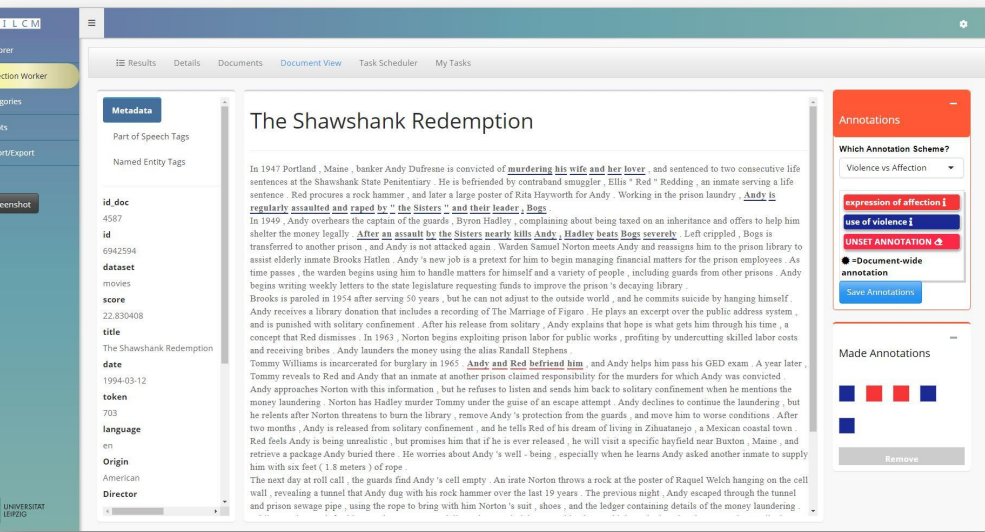

#### **ILCM**

- Specially developed for use in the social sciences
	- − Allows the combination of quantitative and qualitative research approaches
	- − Offers functions for both beginners and experienced users
	- − Graphical user interface can be combined with script-based approaches
	- − Generic orientation with focus on extensibility and customizability

#### **VIRTUALIZATION THROUGH DOCKER**

- − Image on Dockerhub
- $\rightarrow$  easy installation
- Ensuring the executability

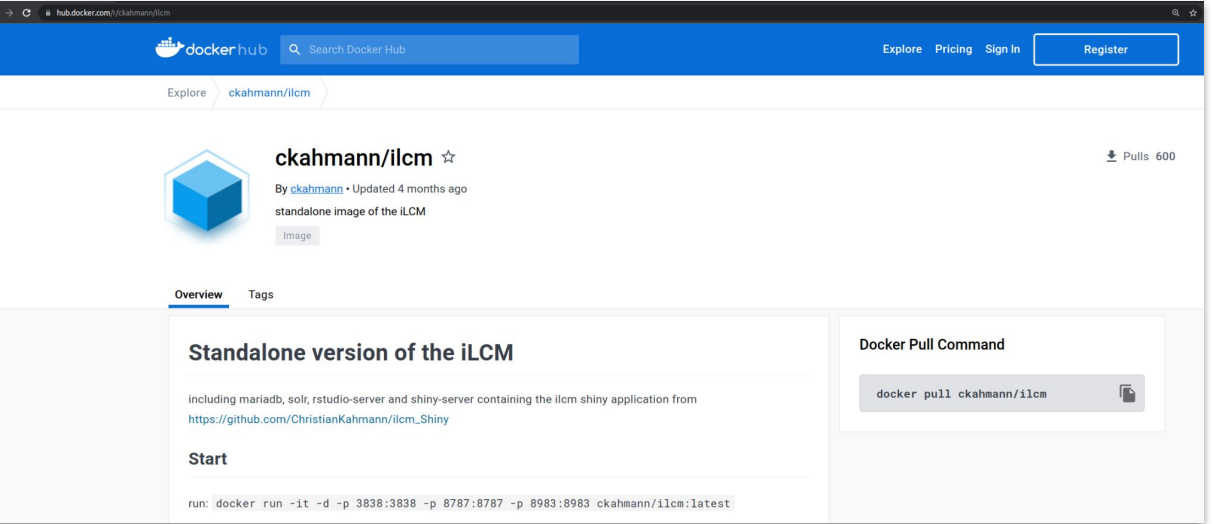

#### christian@workstation2: \$ docker run -it -d ckahmann/ilcm:latest

<https://hub.docker.com/r/ckahmann/ilcm>

#### **GRAPHICAL USER INTERFACE**

- All functions of the tool can be used via GUI

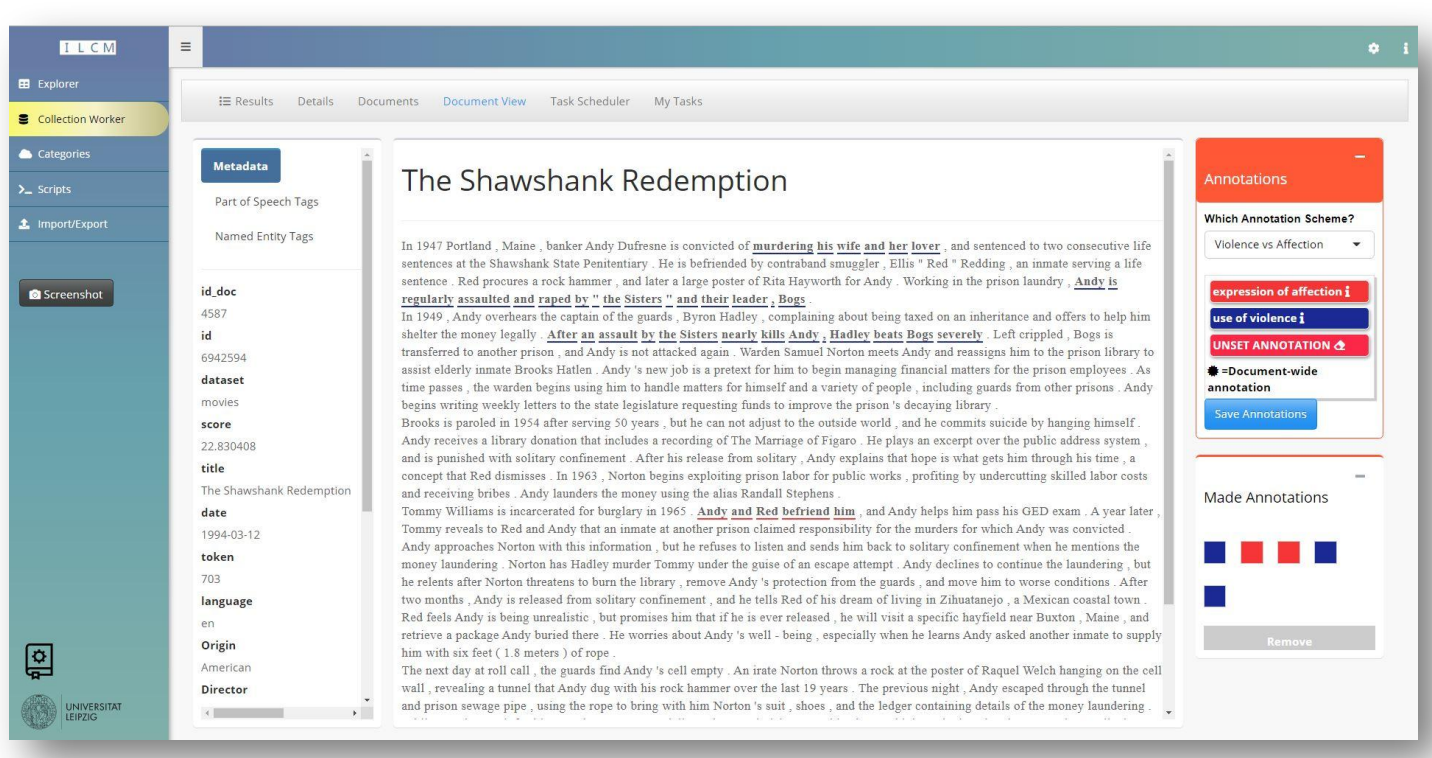

#### **VARIABLE IMPORT INTERFACE**

- Any text files or CSV file
- Mapping to internal format interactively within the GUI

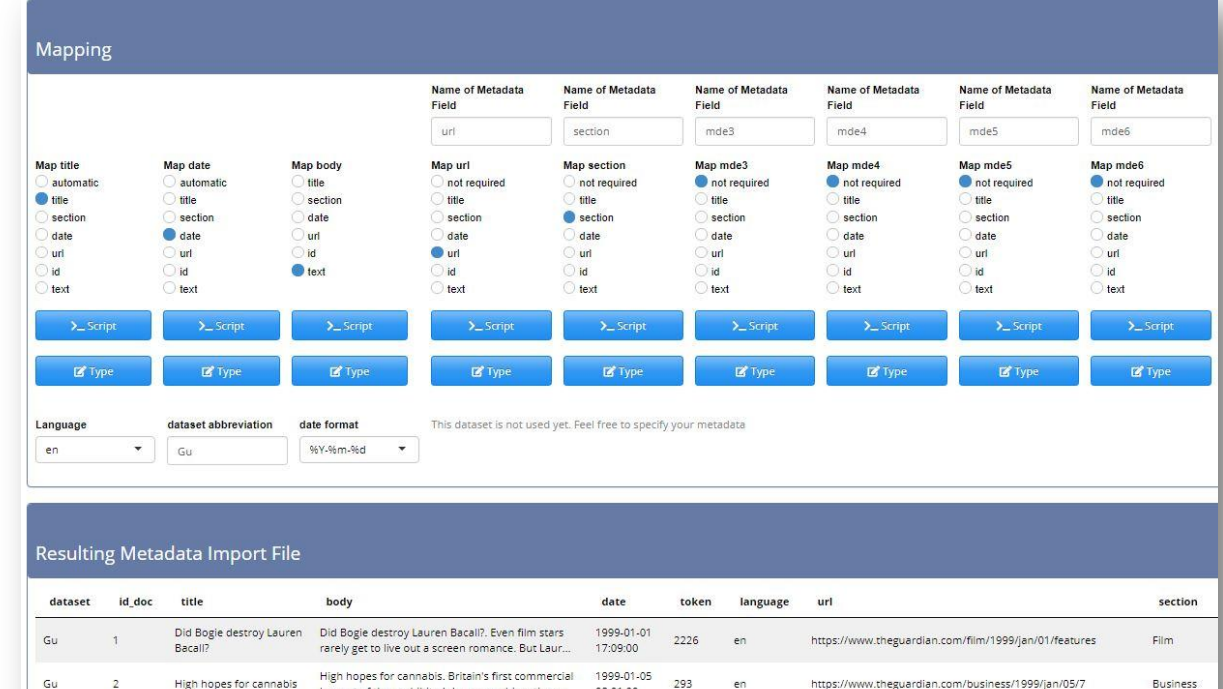

03:01:00

1999-01-12

04:10:00

539

harvest of the prohibited drug cannabis sativa ...

Western vanity wins in China by a reshaped nose.

Lang Wenyu, a slight 26-year-old, lay on an operat...

Western vanity wins in

China by a reshaped

Gu

en

en

https://www.theguardian.com/world/1999/jan/12/2

World

news

#### **SCRIPT-BASED ANALYSES**

- Scripts can be customized within the GUI
- − → *Custom Scripts*

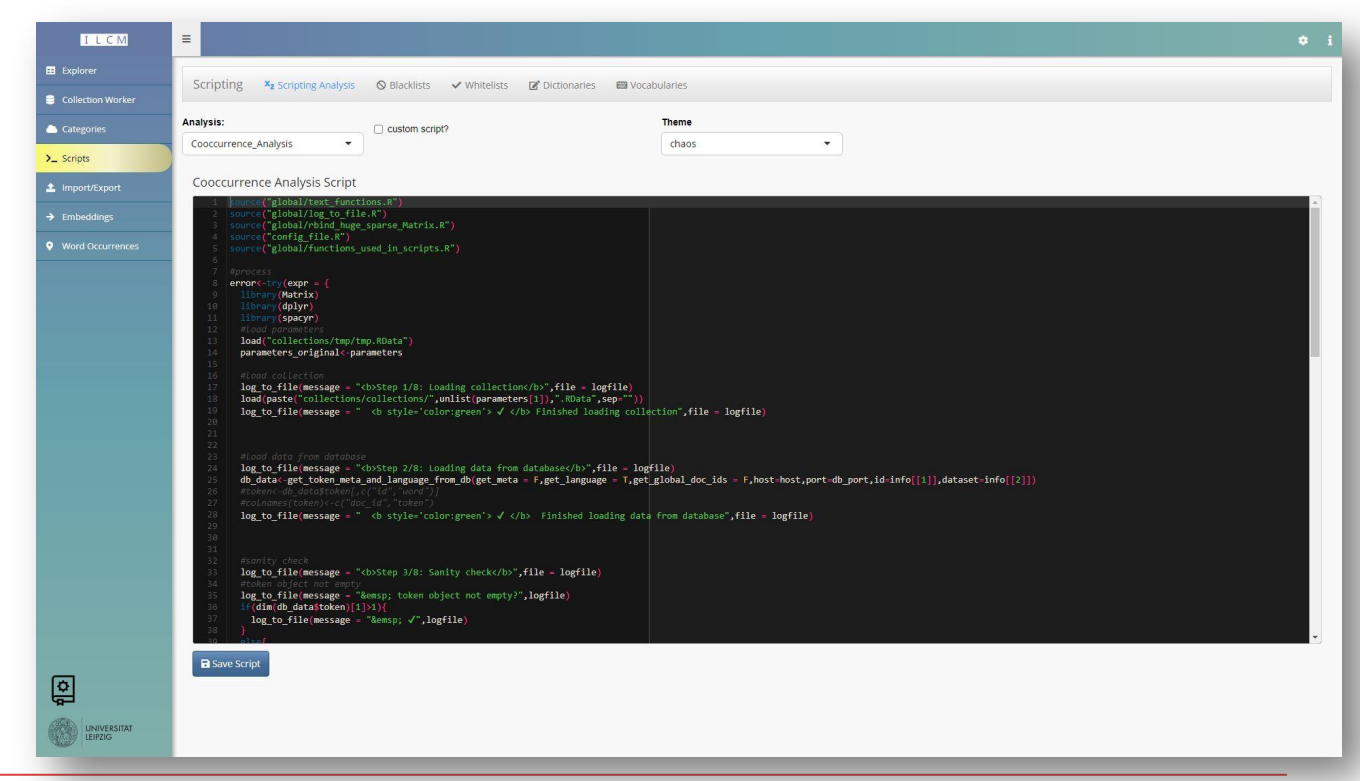

#### **EXPORT OPTIONS**

- All results & data exportable
- Standard formats
	- e.g. REFI standard
- $\overline{\phantom{a}}$   $\rightarrow$  Further use in other software solutions

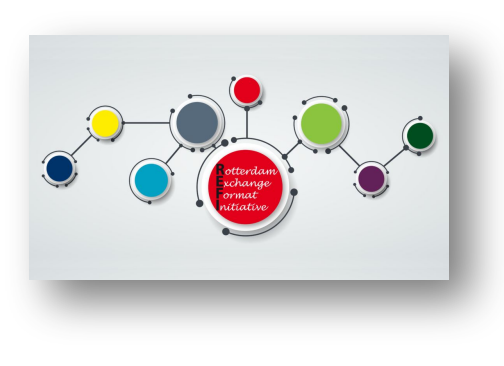

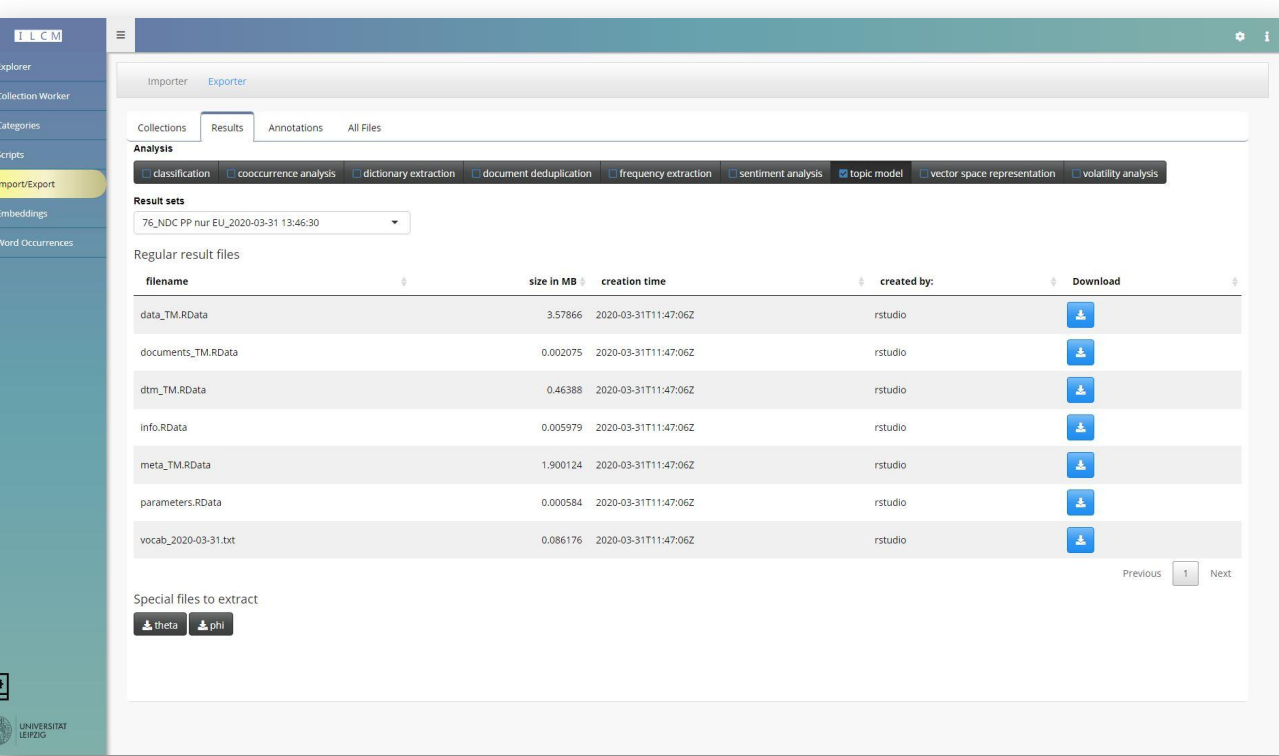

# **Methods**

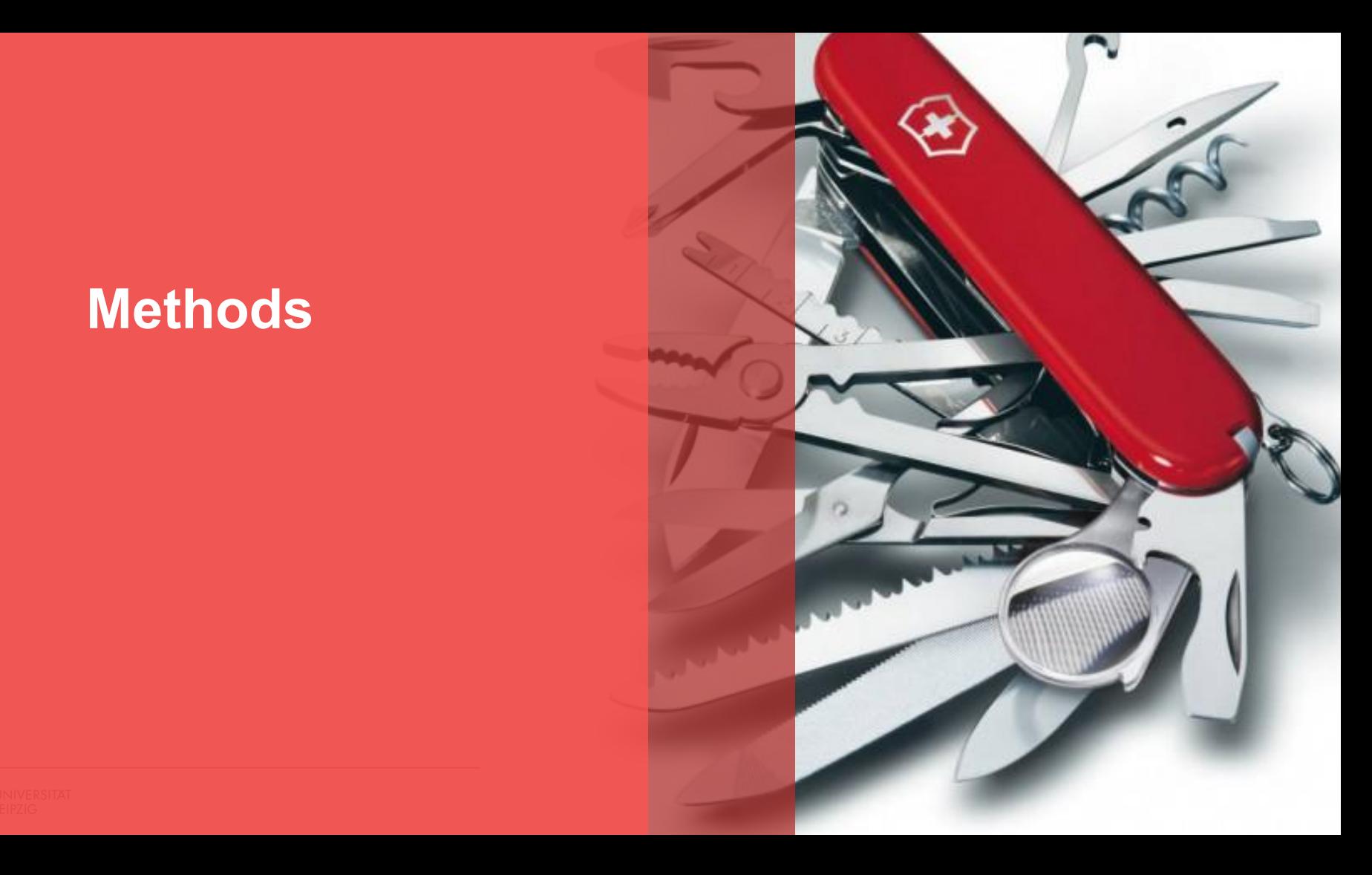

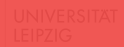

#### **INTERACTIVE DEDUPLICATION**

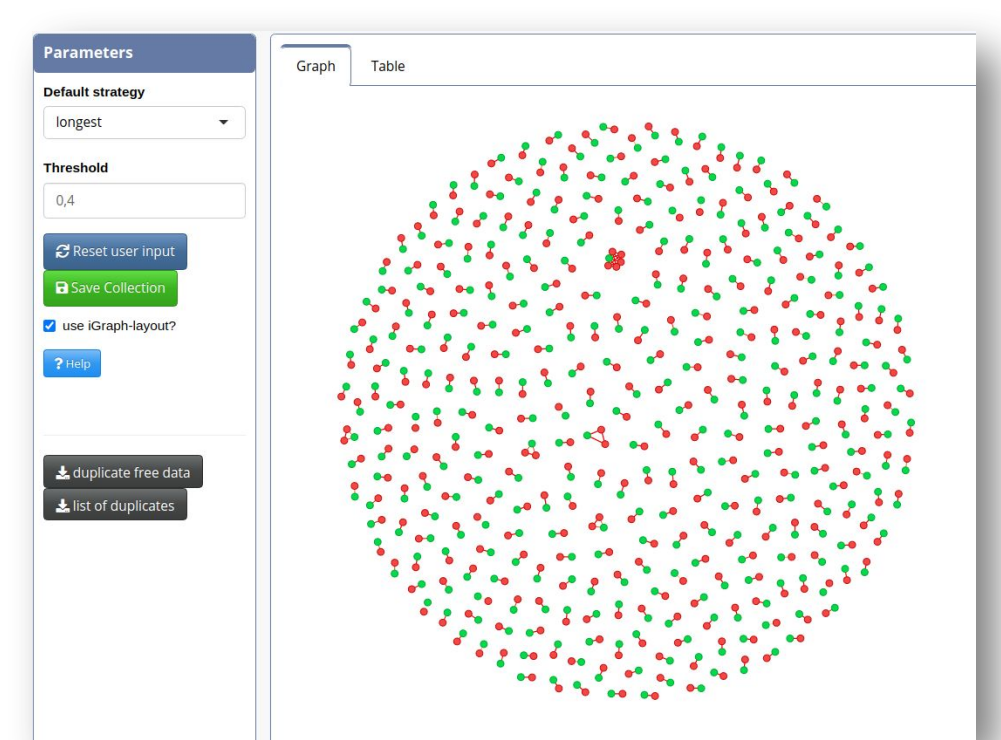

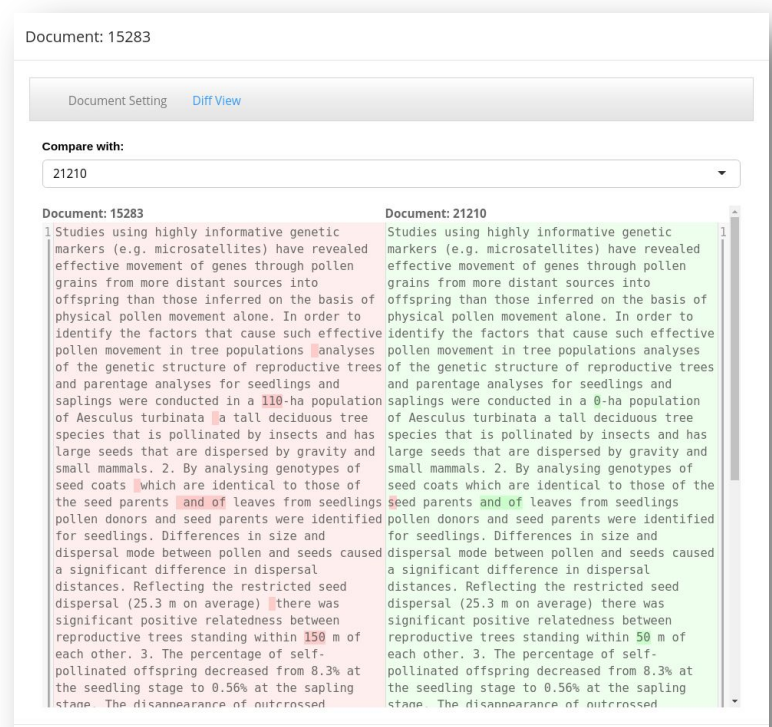

Dismiss

## **DOCUMENT RETRIEVAL**

- − Search via Solr Engine
- − Inclusion of metadata possible

− → Creation of document collections

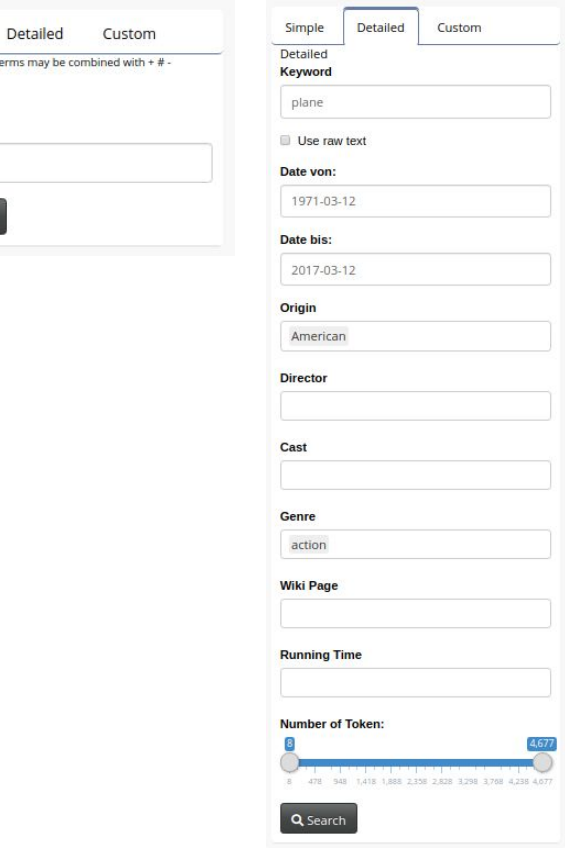

Simple Simple search.  $+ = AND$  $# = OR$  $= NOT$ **Keyword** 

Q Search

iLCM - an interactive text mining environment  $\frac{1}{\sqrt{2\pi}}$ 

#### **DOCUMENT RETRIEVAL**

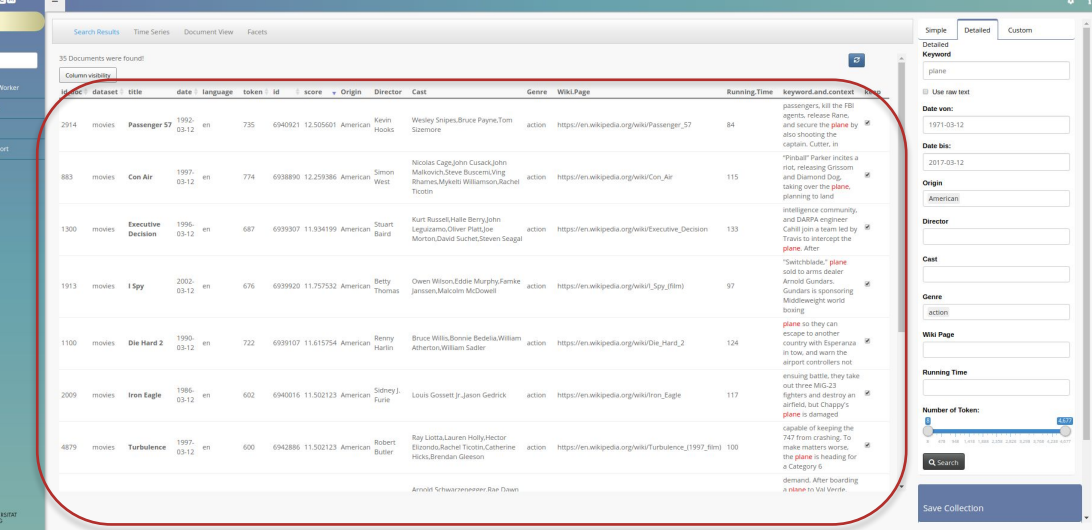

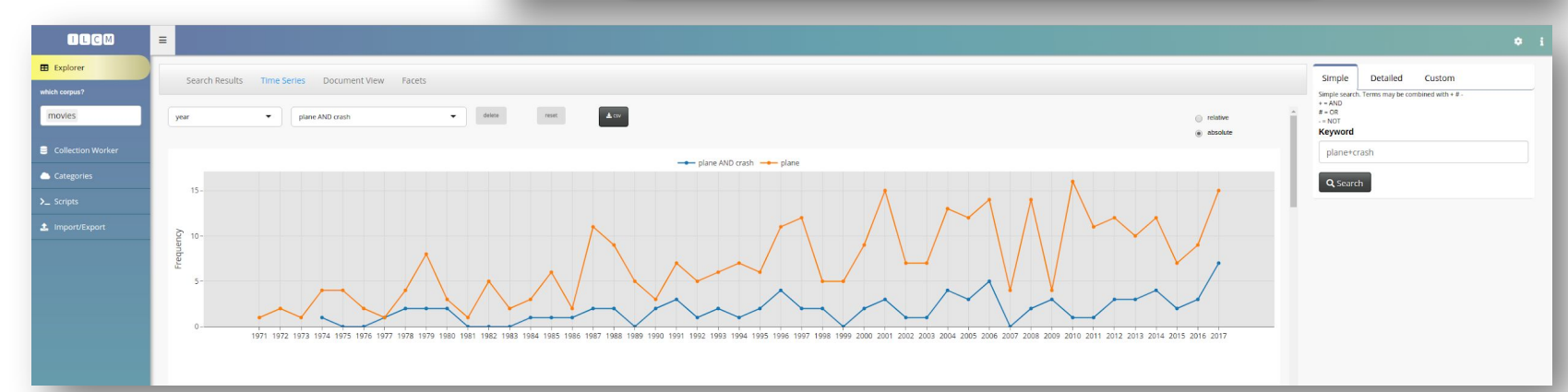

图

#### **FREQUENCY ANALYSIS**

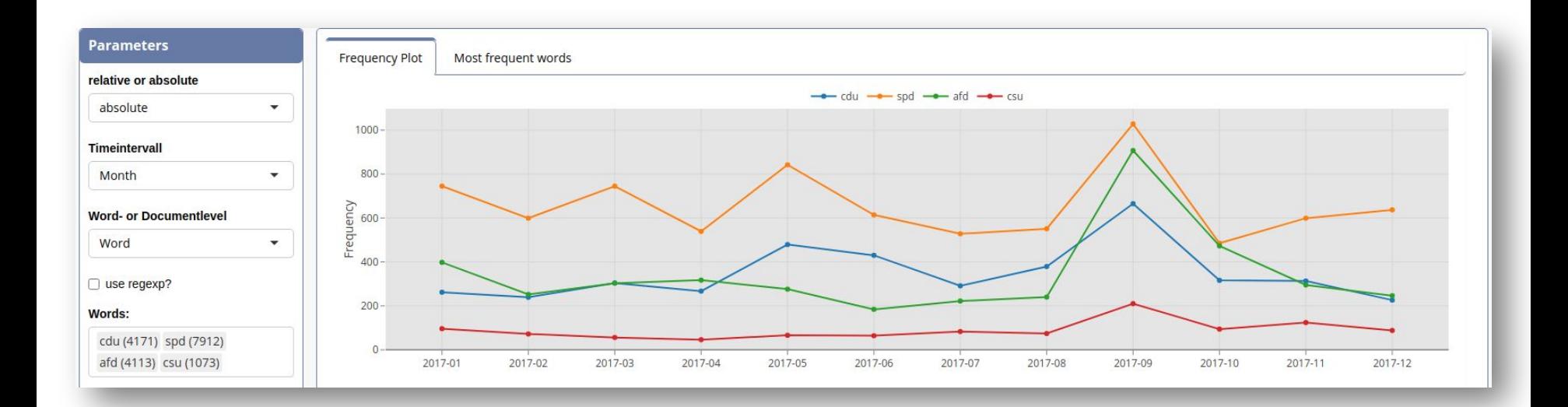

#### **SENTIMENT ANALYSIS**

- Sentiment score as a scaling system for emotions in texts
- − In iLCM based on predefined features
- − German: SentiWS
- − Englisch: AFINN
- These features have weights in the interval [-1, 1]

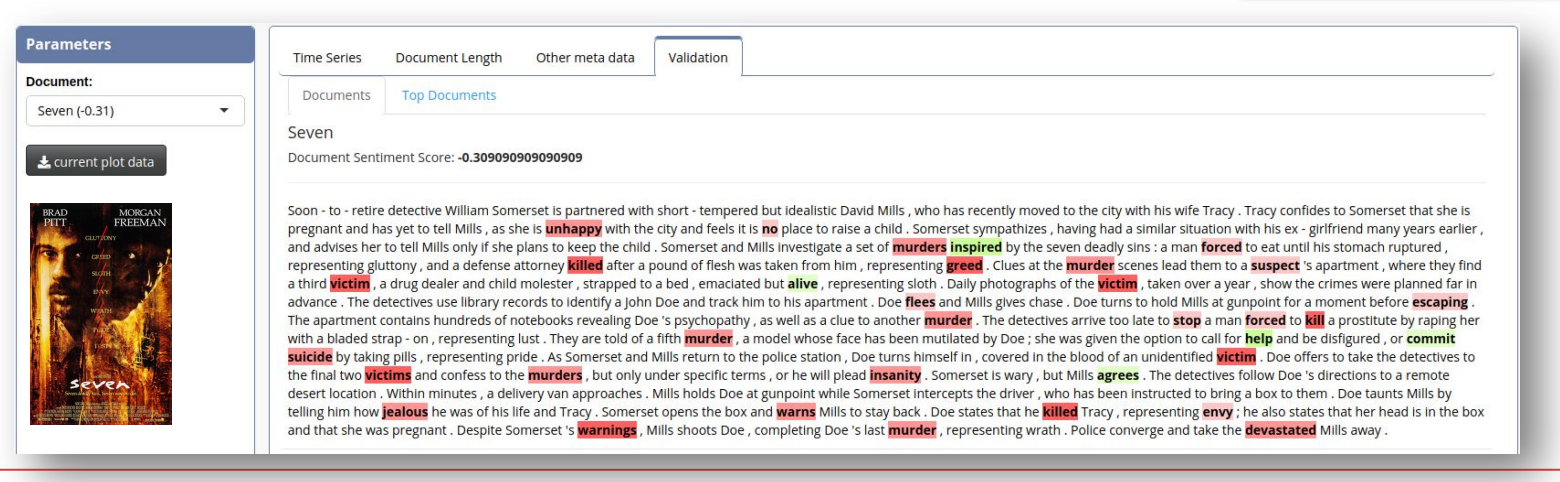

"" "V1" "V2" "1" "Abbau" "-0.058" "2" "Abbruch" "-0.0048" "3", "Abdankung", "-0.0048" "4" "Abdämpfung" "-0.0048" "5" "Abfall" "-0.0048" "6" "Abfuhr" "-0.3367" "7" "Abgrund" "-0.3465" "8" "Abhängigkeit" "-0.3653" "9" "Ablehnung" "-0.5118" "10" "Ablenkung" "-0.0435" "11" "Abnahme" "-0.0048" "12" "Abneigung" "-0.0048" "13"."Abnutzung"."-0.0048" "14" "Abriss" "-0.0048" "15" "Abrutsch" "-0.0048" "16" "Abschaffung" "-0.058" "17" "Abschreckung" "-0.0048" "18", "Abschreibung", "-0.3345" "19" "Abschuß" "-0.0048" "20" "Abschwächung" "-0.1935"

iLCM - an interactive text mining environme

#### **CO-OCCURRENCE ANA**

Co-occurrence Matrix

Following nuclear holocaust world become desert wasteland civilization

years nuclear holocaust mankind decimated surviving nations western

leader artificial intelligence given control nuclear missiles initiate nuclear holoca

begins fires nuclear missiles world starting nuclear holocaust kills billions

president political crisis rashly orders nuclear strike results nuclear holocaust

the chosen words occcur together in 6 sentences

self aware near future initiate nuclear holocaust

Co-occurrence Graph

Text

Showing 1 to 6 of 6 entries

Show  $10 \rightarrow$  entries

 $\mathbf{1}$ 

 $\overline{2}$ 

 $\overline{\mathbf{3}}$ 

 $\overline{4}$  $5\overline{5}$ 

6

Kwic

Top-Co-occurrences

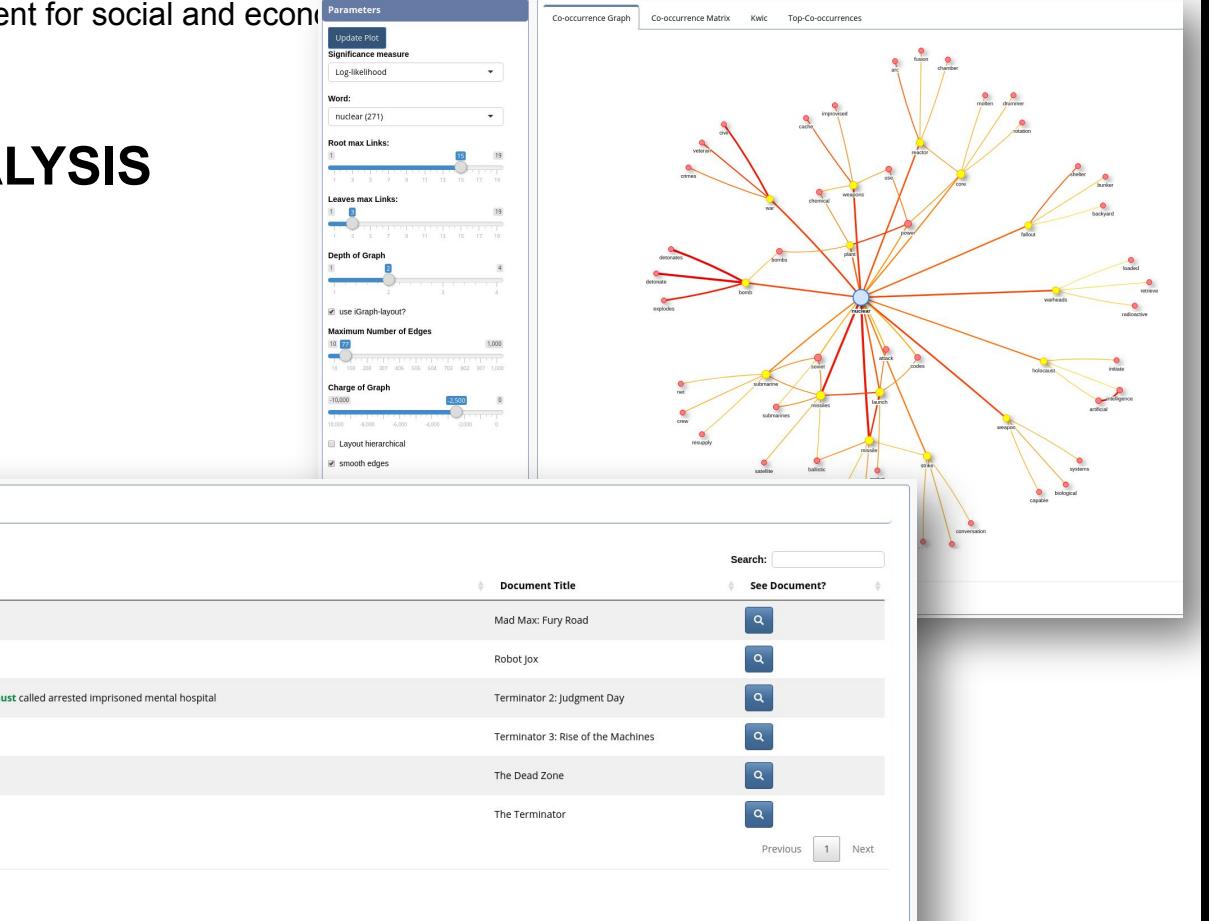

**Parameters** 

nuclear (271) holocaust (7)

number of examples

Download examples

Words:

10

show all

context size 5

## **CLASSIFICATION**

- − Creation of codebooks
- − Manual annotation of text references
- − Active Learning
- − Classification of unknown texts

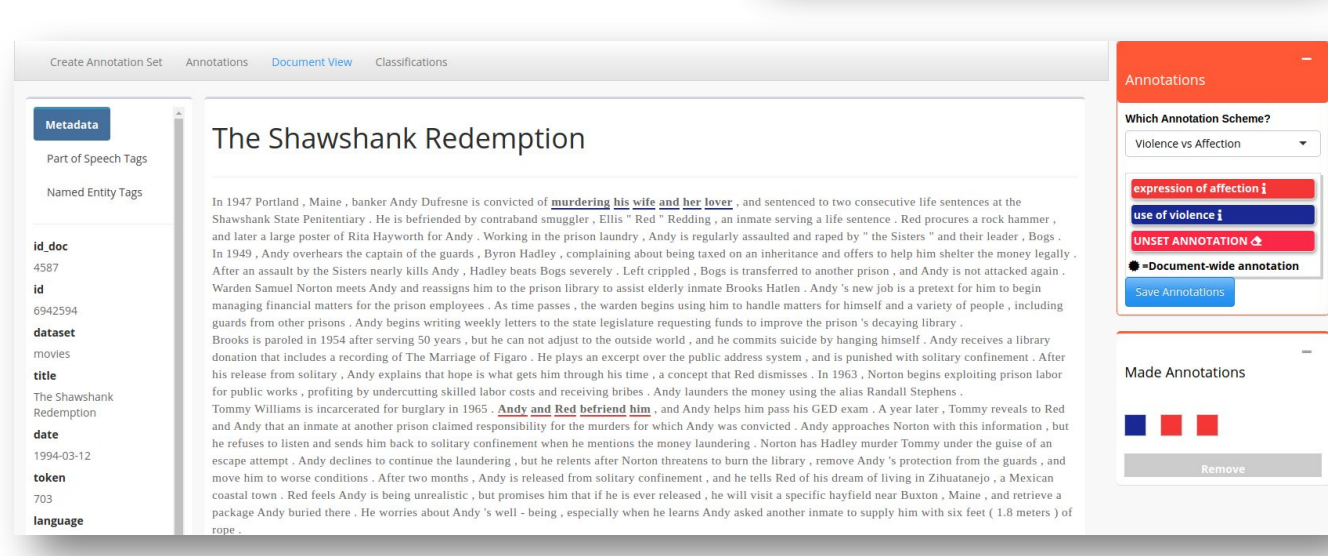

Categories

1 Import/Expo

O create new

act of affection

any act of affection between two people Document Annotatio ·Document-wide annotatio

**B** save current annotatio

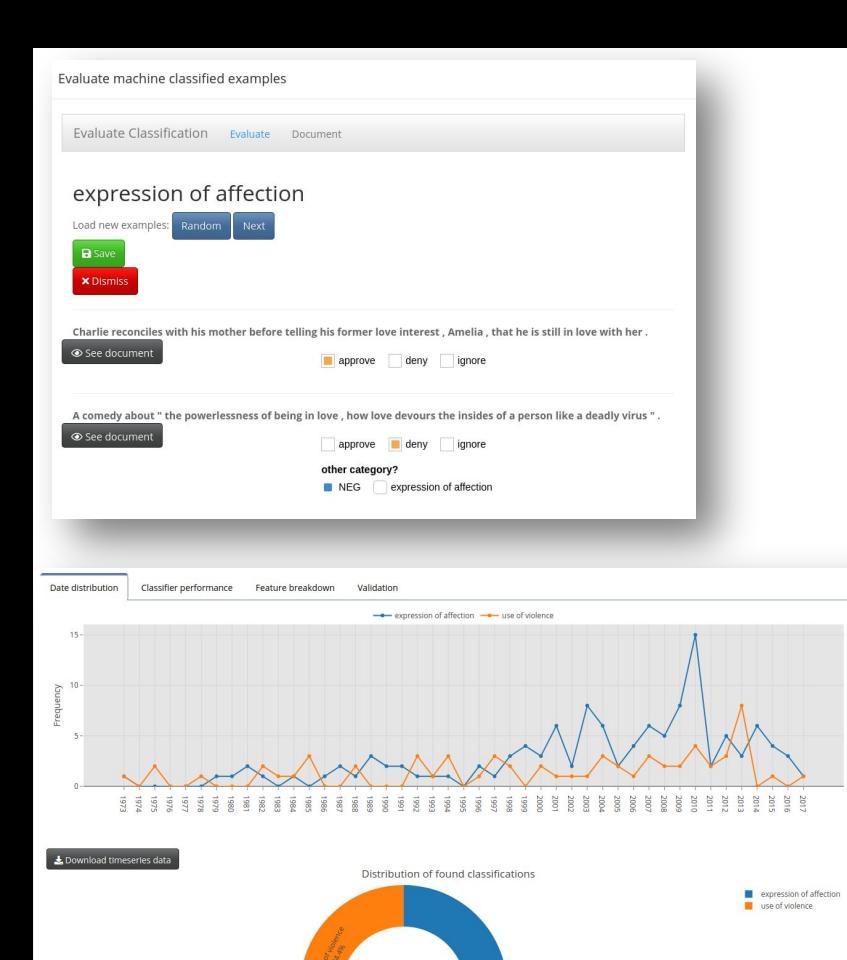

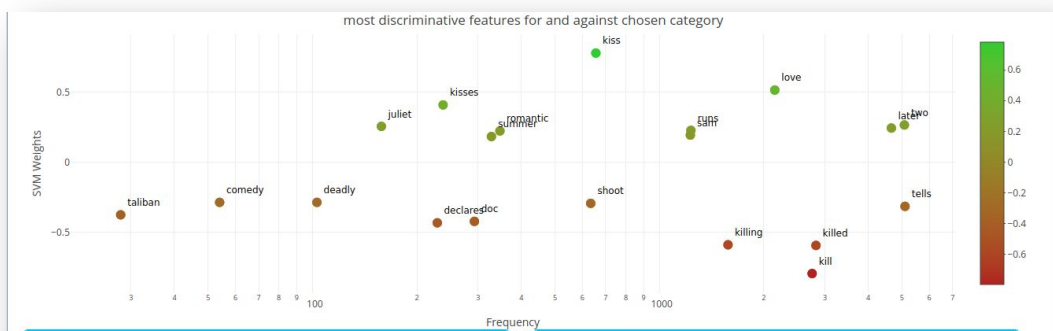

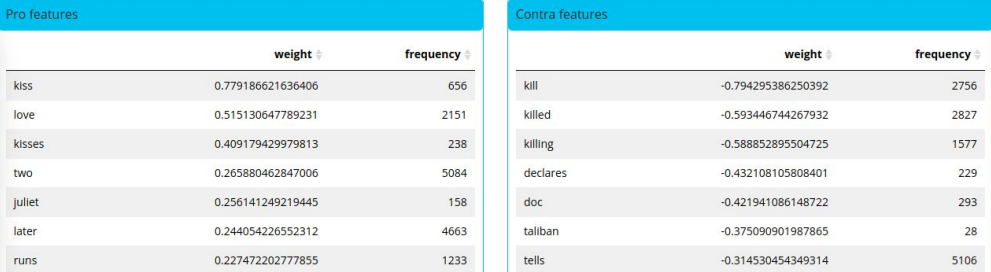

## **TOPIC MODELS**

- Unsupervised classification into semantic areas (Topics)
- Documents: Distribution of Topics
- − Topics: Distribution of Words

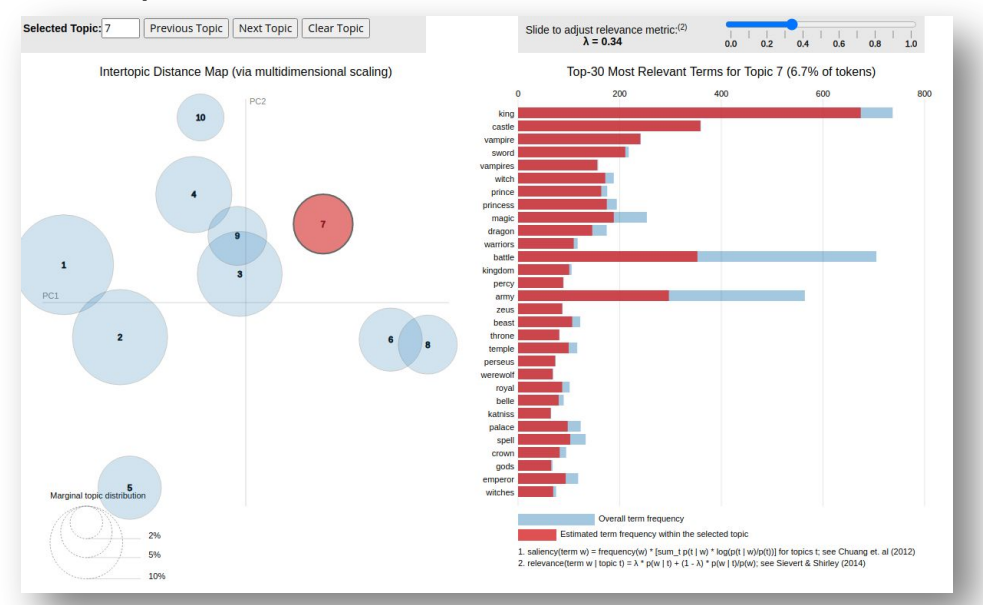

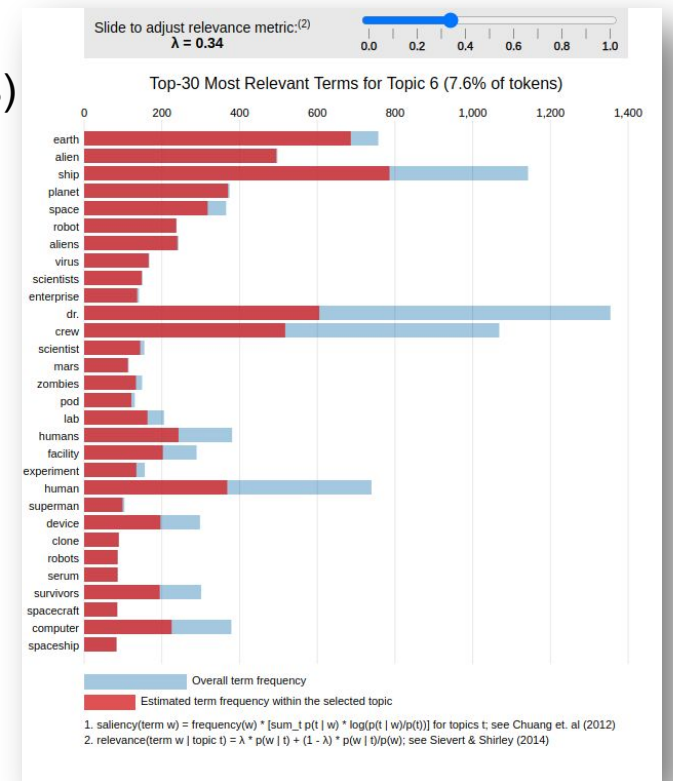

#### **TOPIC MODELS**

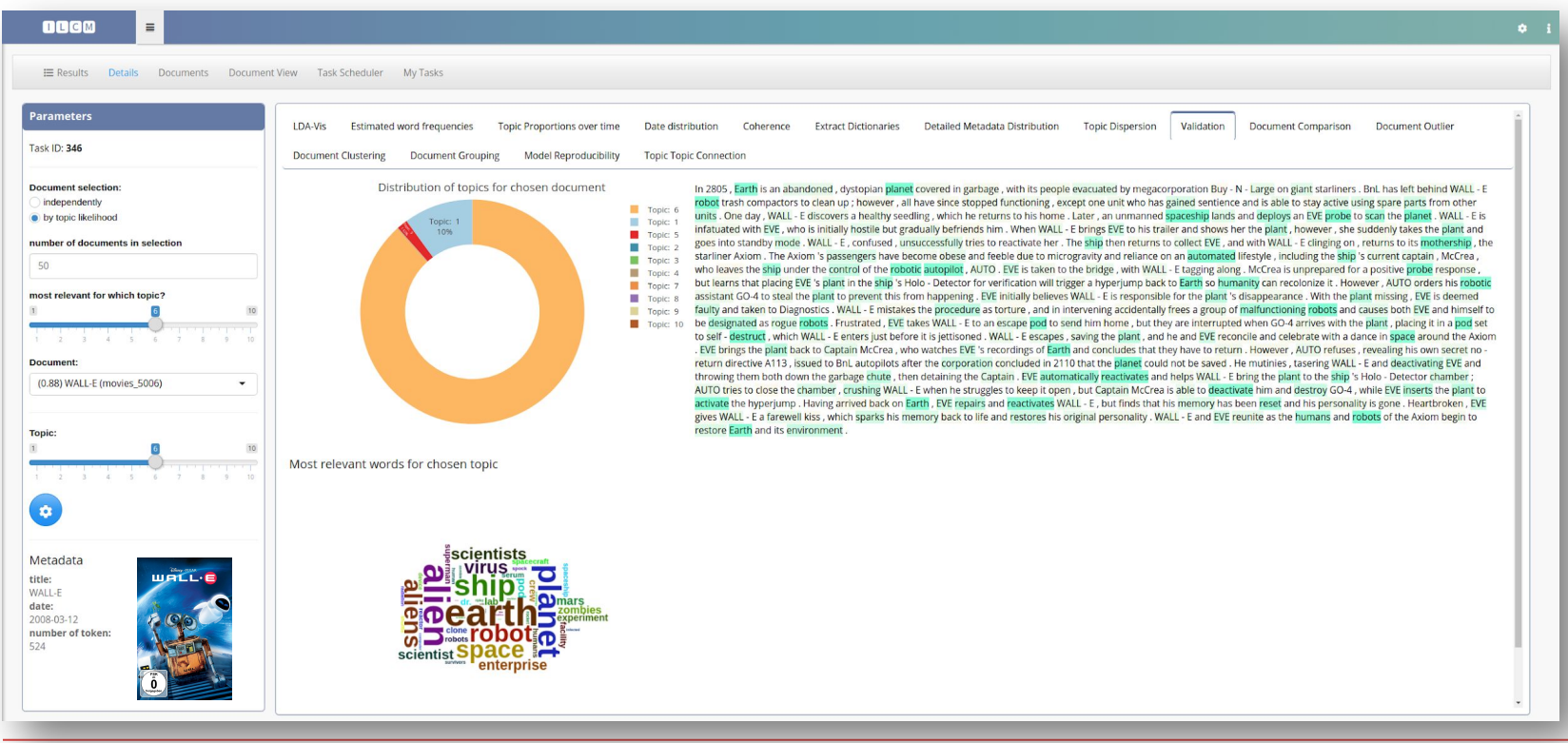

## **Application Examples**

iLCM - an interactive text mining environment for social and economic scientists

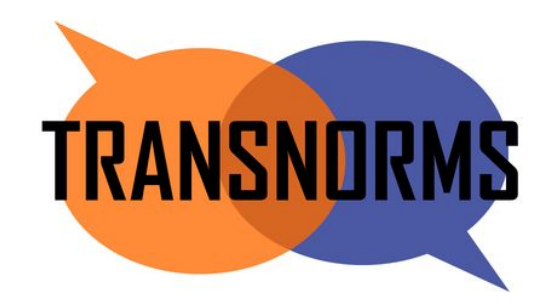

# $\bullet$ IIE Oral-History.Digital

#### **AREAS OF APPLICATION OF THE ILCM**

- − Faculty of Political Science, FU Berlin
	- Investigation of norms on a global and local level
- − Center for Digital Systems (CEDIS), FU Berlin
	- − Content exploration of the interview archives from the project Oral-History.Digital
- − Helmholtz Center for Environmental Research
	- Project to investigate the history of pollination research
- − Institute of Sociology, Leibniz University Hannover
	- Gender-related differences in funding applications and research topics
- − German Evaluation Institute for Development Cooperation
	- − Automatic geocoding in evaluation reports
- European Center for Press and Media Freedom
	- Prototype for press freedom monitor
- Saxon Academy of Sciences and Humanities
	- − Shifts in the meaning of the term "sustainability"

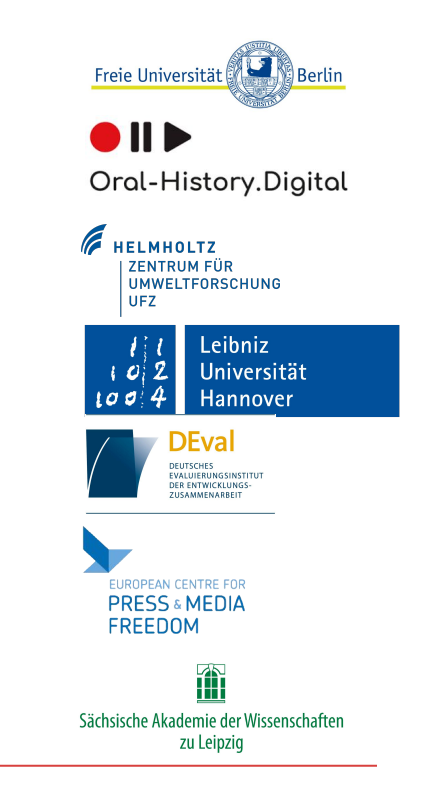

#### **AREAS OF APPLICATION OF THE ILCM**

- − **Faculty of Political Science, FU Berlin**
	- − **Investigation of norms on a global and local level**
- − **Center for Digital Systems (CEDIS), FU Berlin**
	- − **Content exploration of the interview archives from the project Oral-History.Digital**
- − Helmholtz Center for Environmental Research
	- Project to investigate the history of pollination research
- − Institute of Sociology, Leibniz University Hannover
	- Gender-related differences in funding applications and research topics
- − German Evaluation Institute for Development Cooperation
	- − Automatic geocoding in evaluation reports
- European Center for Press and Media Freedom
	- Prototype for press freedom monitor
- Saxon Academy of Sciences and Humanities
	- − Shifts in the meaning of the term "sustainability"

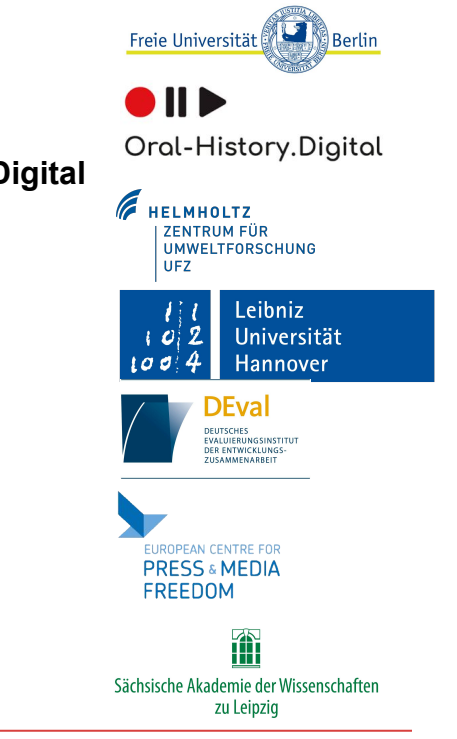

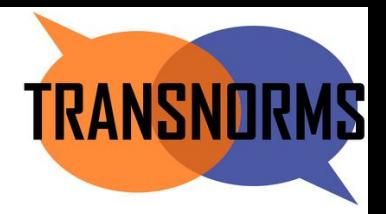

### **Projekt Transnorms**

- Projekt at FU Berlin
- Topic: **Translation of global norms to the local level**
- Areas of application:
	- Climate change/climate protection
	- Human Rights
- Question: (How) can these different interpretations/translations be analyzed with the help of automatic procedures?

<https://transnorms.eu>

## **Data**

- INDCs from 162 countries (as of December 2019)
	- Intended Nationally Determined Contributions
- NDCs from 183 countries (as of December 2019)
	- Nationally determined contribution: "NDCs embody efforts by each country to reduce national emissions and adapt to the impacts of climate change. The Paris Agreement (Article 4, paragraph 2) requires each Party to prepare, communicate and maintain successive nationally determined contributions (NDCs) that it intends to achieve."

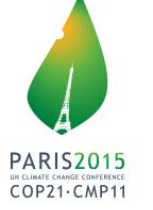

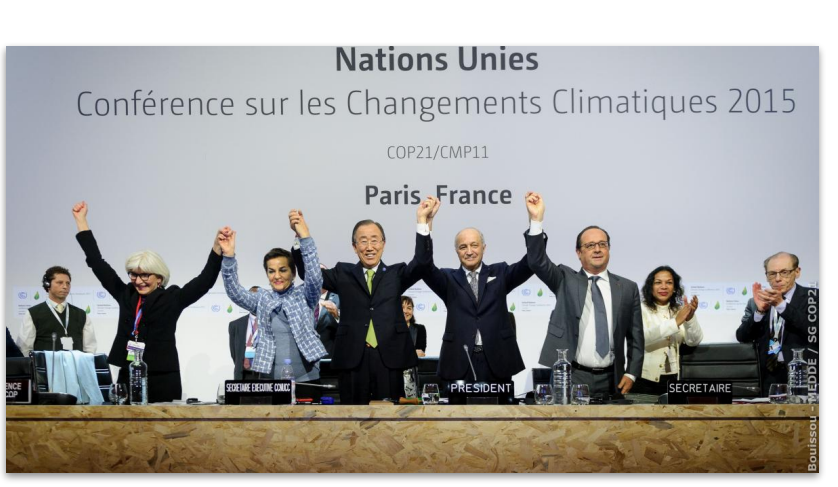

**TRANSNOR** 

#### **Data**

- <https://unfccc.int/NDCREG>
- Different in language, structure and size
- Examples:
	- Timor Leste: 32 pages, partly skewed scans with no OCR
	- EU: 5 pages, tables
	- Marshall Islands: 83 pages
	- Panama: 32 pages, spanish language

**UNIVERSITAT LEIPZIG** 

The Democratic Republic of Timor-Leste is fully committed to the multilateral process under the United Nations Framework Convention on Climate Change (UNFCCC). In accordance with decisions 1/CP.19 and 1/CP.20, Timor-Leste hereby communicates its Intended Nationally Determined Contribution (INDC) towards achieving the objective of the United Nations Framework Convention on Climate Change as set out in its Article 2, as well as accompanying information to facilitate clarity, transparency, and understanding of its INDC.

Foreword

Timor-Leste recognizes the need for respecting the principles of the United Nations Framework Convention on Climate Change (UNFCCC), in particular the principle of 'common but differentiated responsibilities and respective capabilities' along with the right to the sustainable development of developing countries. A global limit of greenhouse gas emissions is also needed in order to achieve the ultimate objective of convention. which is "to stabilise greenhouse gas concentrations in the atmosphere at a level that would prevent dangerous anthropogenic interference with the climate system". In response to the 'Lima Call for Action', Timor-Leste is pleased to present its Intended Nationally Determined Contribution (INDC) to the UNFCCC. This INDC is subject to revisions to meet national circumstances as the country continues along its development pathway.

The Republic of Timor-Leste is a small contributor to the greenhouse gas emissions by any measurable indicator and yet it is at the frontline of the wrath of climate change and sea level rise. It has a right to develop its economy and improve the well-being of

Timor-Leste is confident that through INDCs, which is a new, 'bottom-up' approach to addressing climate change, the impasse in the negotiations that have been experienced in the past years will be overcome. Timor-Leste also hopes that the historic Paris Agreement will be successful in limiting temperatures to a level that would prevent dangerous anthropogenic interference with the global climate system, and at the same time contribute to global poverty reduction and promote economic growth efforts.

We are thankful to UNDP in Timor-Leste for their technical and financial assistance to finalize the INDC. We look forward to work with all potential partners for successful implementation of the INDC. International support is crucially important to enable Timor-Leste implement further actions enshrined in its policies and plans, in both mitigation and adaptation, at sectoral levels. Timor-Leste has been at the forefront of responding to climate change as a Party to the UNFCCC through actions taken at the national level with its limited resources and we look forward to enhanced international cooperation to combat the negative effects of climate change to Timorese lives and livelihoods.

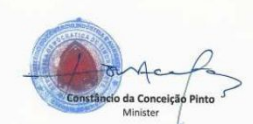

Ministry of Commerce, Industry and Environment Democratic Republic of Timor-Leste

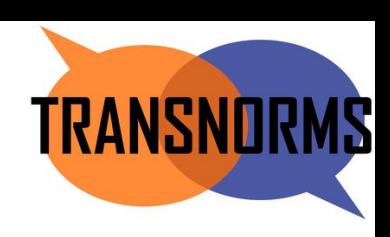

#### **Data**

- <https://unfccc.int/NDCREG>
- Different in language, structure and size
- Examples:
	- Timor Leste: 32 pages, partly skewed scans with no OCR
	- EU: 5 pages, tables
	- Marshall Islands: 83 pages
	- Panama: 32 pages, spanish language

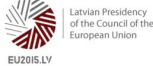

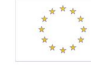

**TRANSNOR** 

#### SUBMISSION BY LATVIA AND THE EUROPEAN COMMISSION ON BEHALF OF THE EUROPEAN UNION AND ITS MEMBER STATES

Riga, 6 March 2015

Subject: Intended Nationally Determined Contribution of the EU and its **Member States** 

#### **Introduction**

1. The EU and its 28 Member States are fully committed to the UNFCCC negotiating process with a view to adopting a global legally binding agreement applicable to all Parties at the Paris Conference in December 2015 in line with the below 2°C objective.

#### Intended nationally determined contribution (INDC) of the EU and its **Member States**

- 2. The Lima Conference confirmed the Warsaw decision that all Parties ready to do so should communicate their INDC in the first quarter of 2015 in a manner that facilitates the clarity, transparency and understanding of the INDC.
- 3. The EU and its Member States wish to communicate the following INDC. The EU and its Member States are committed to a **binding target of an at** least 40% domestic reduction in greenhouse gas emissions by 2030 compared to 1990, to be fulfilled jointly, as set out in the conclusions by the European Council of October 2014. In line with the Lima Call for Climate Action, in particular its paragraph 14, the following quantifiable information is hereby submitted:

#### **Data**

- <https://unfccc.int/NDCREG>
- Different in language, structure and size
- Examples:
	- Timor Leste: 32 pages, partly skewed scans with no OCR
	- EU: 5 pages, tables
	- Marshall Islands: 83 pages
	- Panama: 32 pages, spanish language

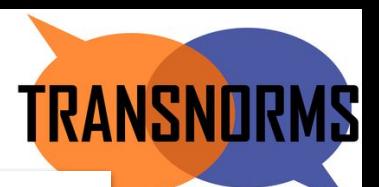

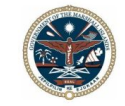

#### The Republic of the Marshall Islands **Nationally Determined Contribution**

22 November 2018

#### Introduction

The Republic of the Marshall Islands (RMI) is committed to the full, effective, and transparent implementation of the Paris Agreement in accordance with its provisions and the relevant Decisions of the Conference of the Parties to the United Nations Framework Convention on Climate Change (COP) and the Conference of the Parties serving as the meeting of the Parties to the Paris Agreement (CMA).

RMI hereby communicates to the UNFCCC:

- . an update to its existing Nationally Determined Contribution (NDC) pursuant to Article 4.11 of the Paris Agreement that includes a revised and more ambitious binding 2025 target; and
- a new NDC pursuant to Decision 1/CP.21 paragraph 23 that includes:
	- o a new binding 2030 target:
	- o a new indicative 2035 target;
	- o a reaffirmation of its aspiration to achieve net zero greenhouse gas emissions by 2050 at the latest;
	- o up-front information in tabular format to facilitate clarity, transparency and understanding;
	- o a commitment to produce a National Adaptation Plan; and
	- o a commitment to submit an Adaptation Communication to the UNFCCC.

RMI reserves the right to conduct further domestic consultations with a view to improving this NDC in accordance with Article 4.11 of the Paris Agreement.

The context and long-term vision for this NDC is set out in RMI's Tile Til Eo 2050 Climate Strategy, September 2018. A copy of that strategy is annexed.

#### **Data**

- <https://unfccc.int/NDCREG>
- Different in language, structure and size
- Examples:
	- Timor Leste: 32 pages, partly skewed scans with no OCR
	- EU: 5 pages, tables
	- Marshall Islands: 83 pages
	- Panama: 32 pages, spanish language

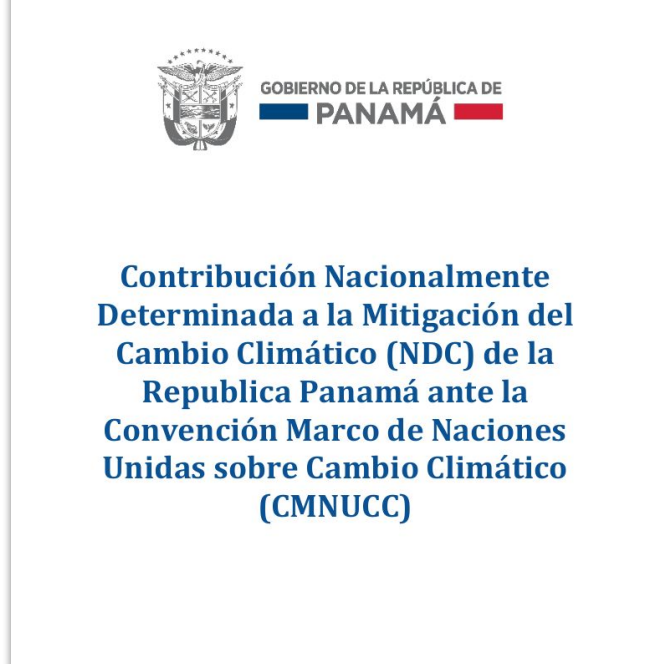

**TRANSNORMS** 

#### **Method**

**TRANSNORMS** 

- Application of topic modeling in iLCM
	- Partial translation and **OCR**
	- Import into iLCM
	- High diversity of documents in length
		- $\rightarrow$  Chunking
	- Calculation of topic model and subsequent qualitative evaluation

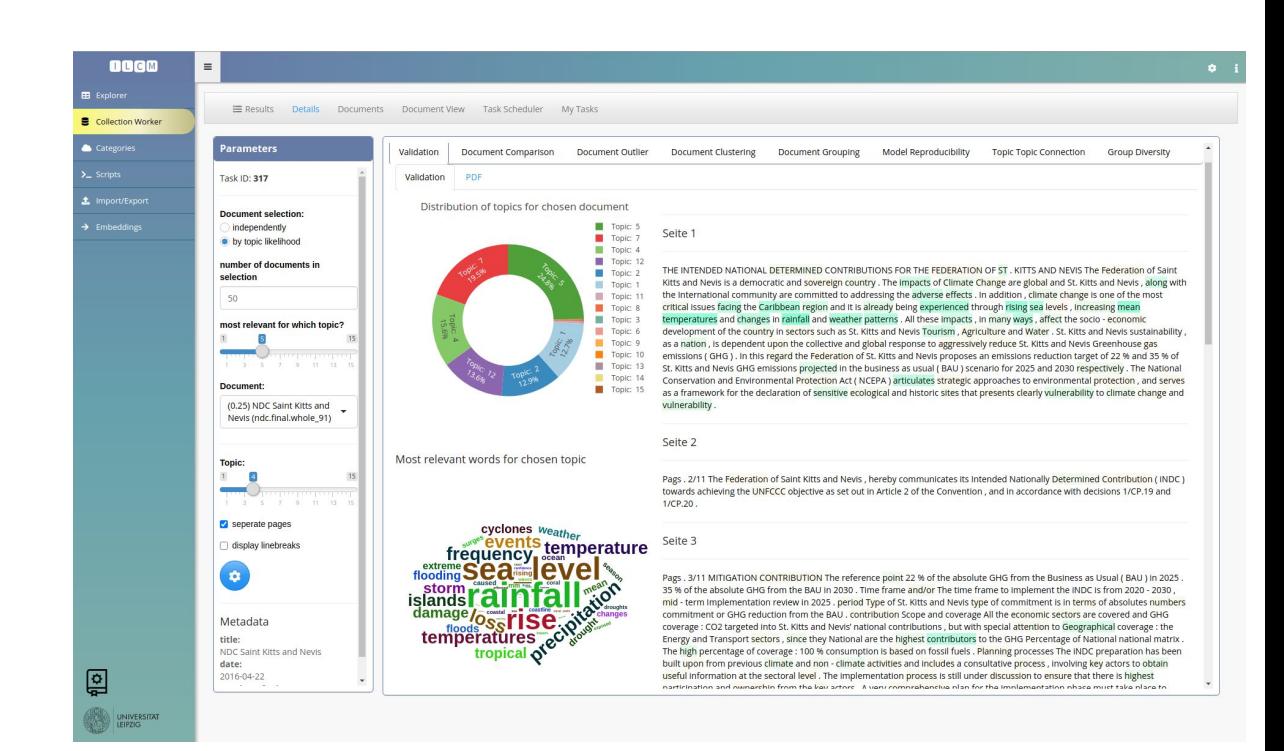

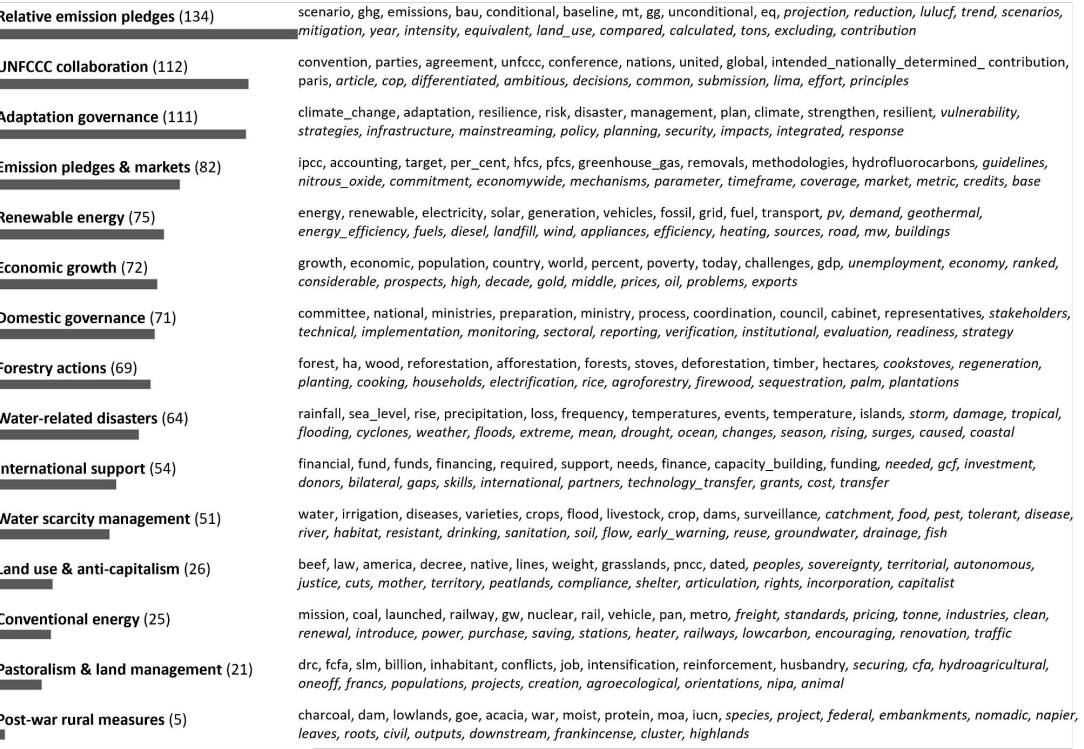

## **Results**

- "Water related disasters"

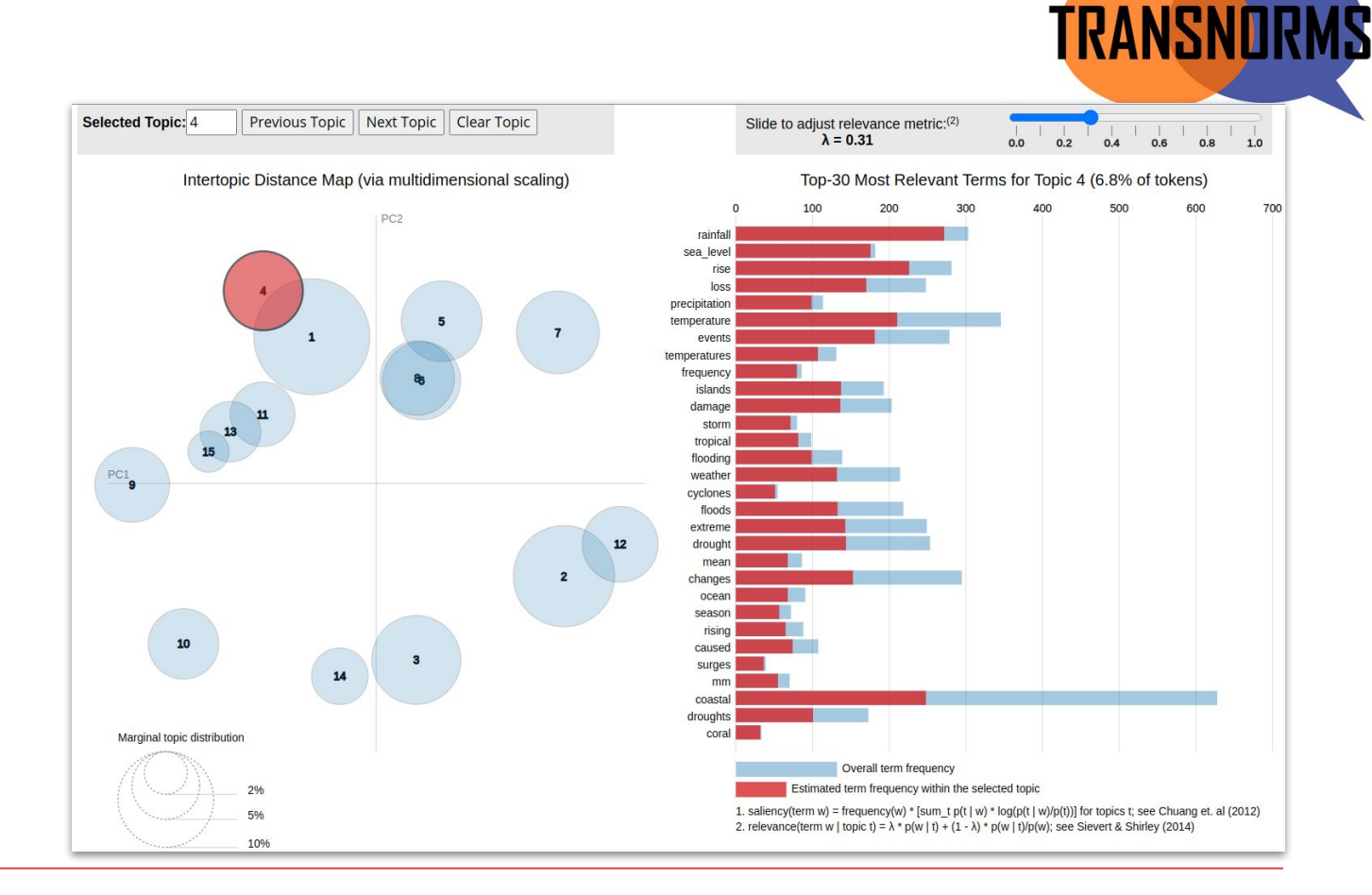

#### **UNIVERSITAT** LEIPZIG

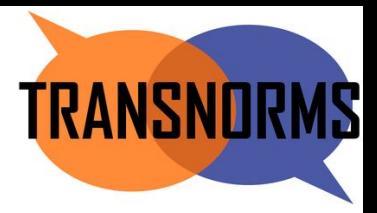

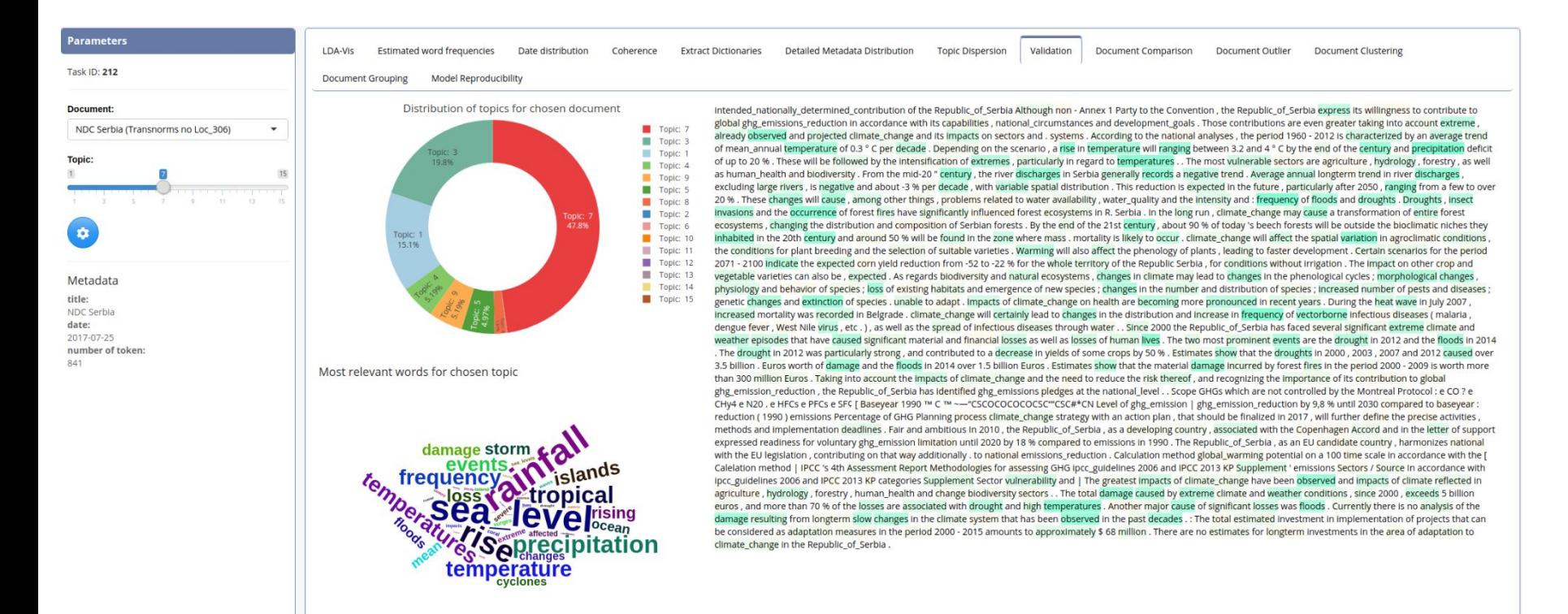

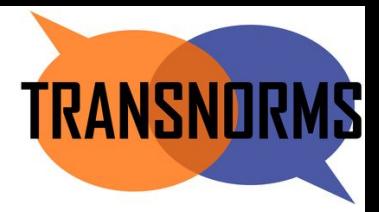

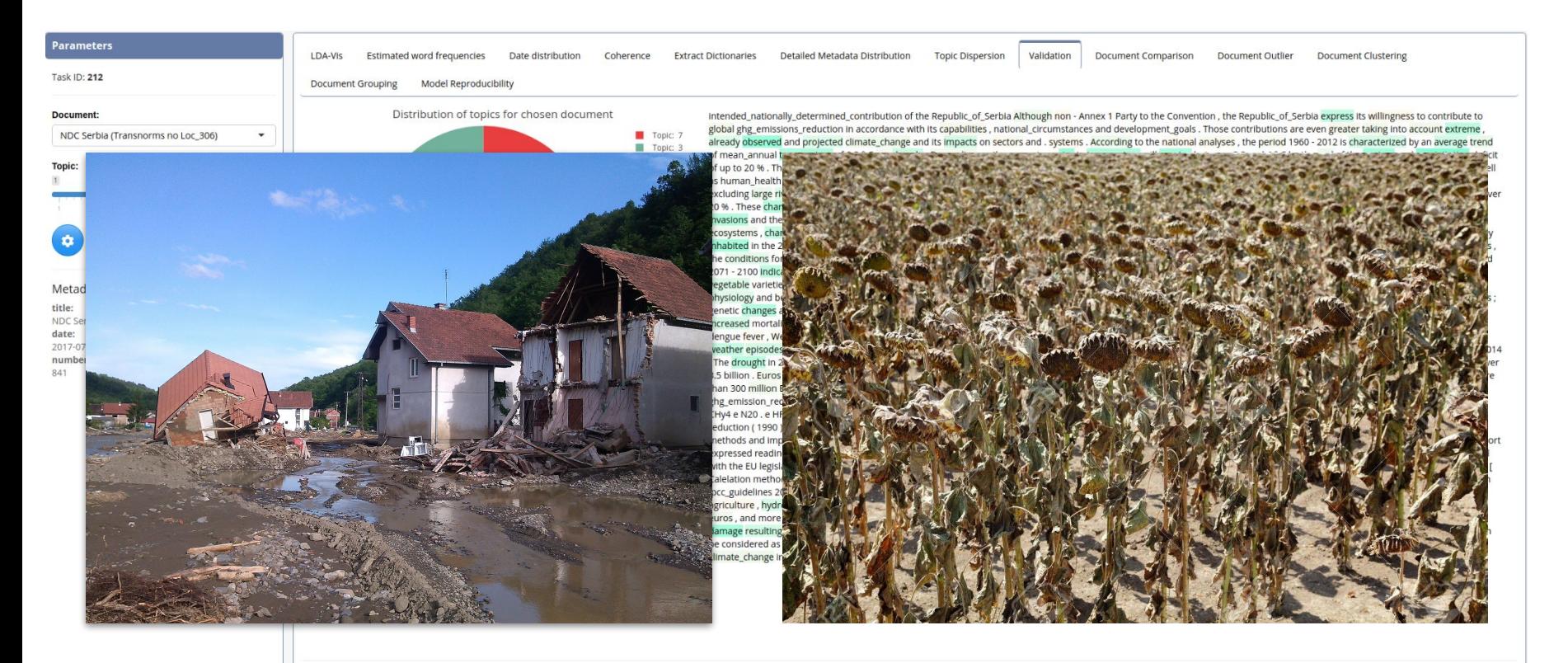

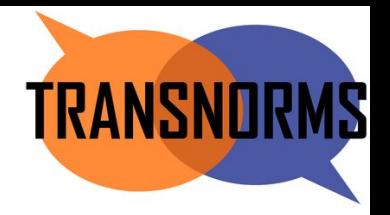

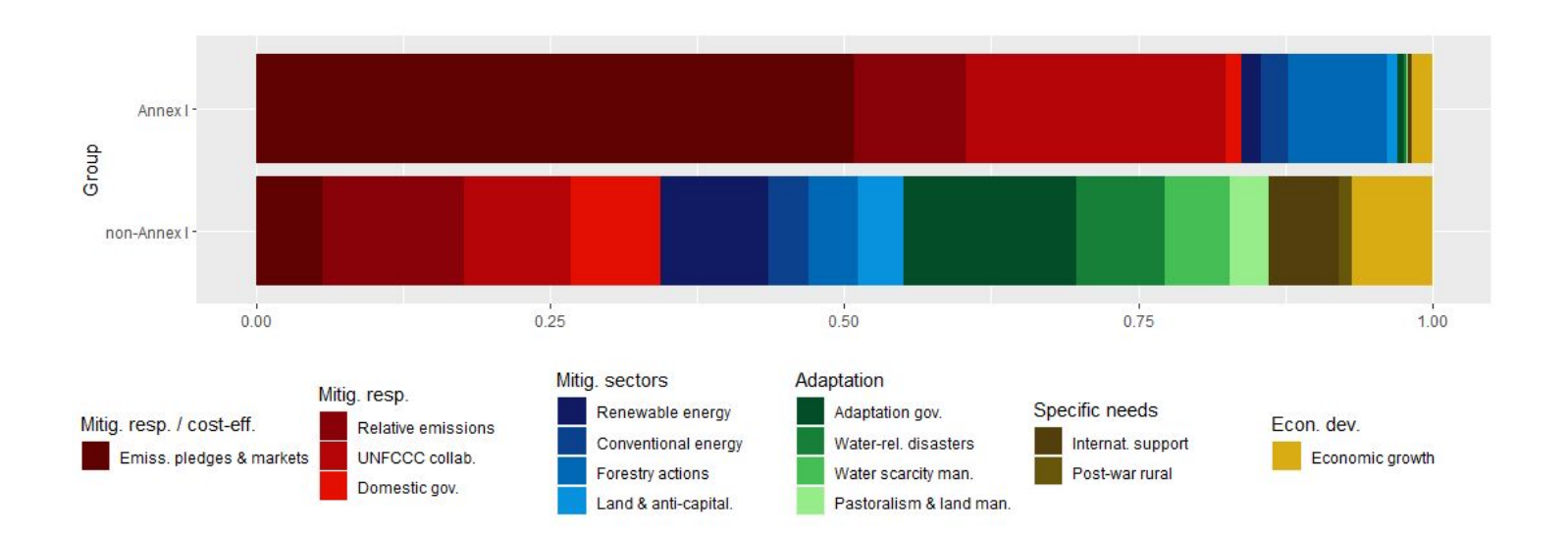

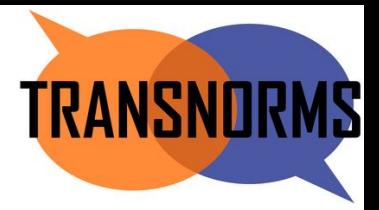

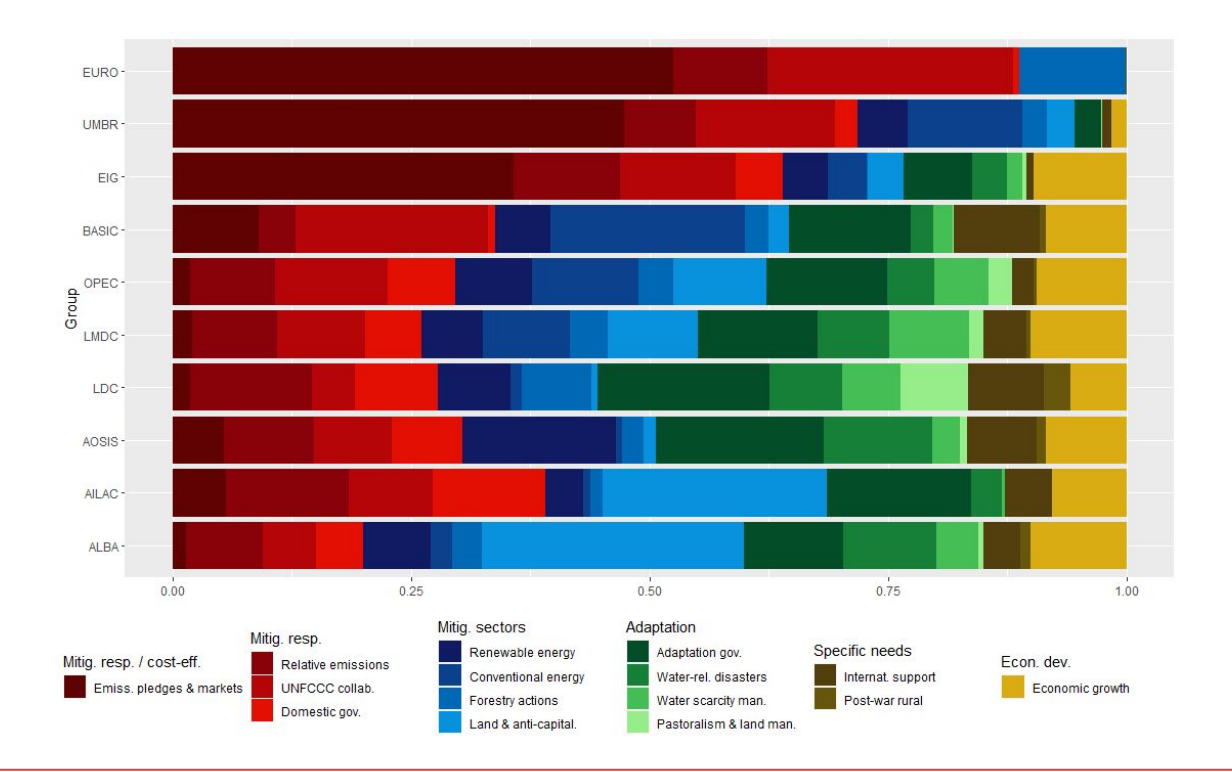

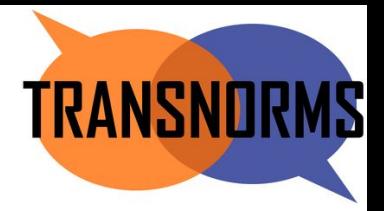

#### **Next Steps**

- Analysis of Second NDCs  $\rightarrow$  Change over time?
- Analysis of national Climate Documents  $\rightarrow$  Change at local Level?
- Analysis of Carbon Closure Project  $\rightarrow$  Change at Company Level?
- New focus: Human rights

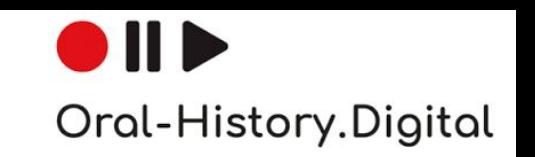

#### **Projekt Oral History Digital**

- Projekt at FU Berlin
- Topic: **Application of text mining to historical interview transcripts**
- Research question: How can the content analysis of historical interview transcripts be supported by the application of text mining?
	- Interview transcripts archive "Deutsches Gedächtnis" online

- <https://www.cedis.fu-berlin.de/services/projektentwicklung/aktuell/ohd/index.html>
- <https://deutsches-gedaechtnis.fernuni-hagen.de/de/interviews/adg0001>

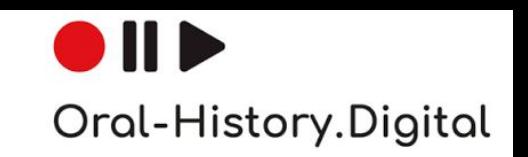

### **Projekt Oral History Digital**

- Why do we need Text Mining?
	- Transcripts often very long (up to 10 hours)
	- Only individual issues relevant to research question
	- $\rightarrow$  Use Text Mining to identify relevant parts
	- Identification of trends beyond individual interviews
- Challenges:
	- New data format
	- So far a document is one continuous text
	- OHD: Line-by-line speech acts plus speaker information (interview format)
- $\rightarrow$  Adjustments

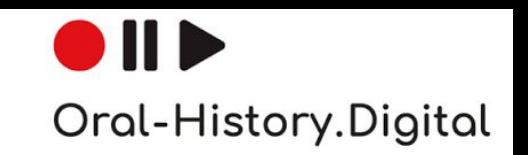

#### **Adjustments and method**

- Adaptation to interview format
	- Filtering by speaker
	- Chunking based on speech acts
	- Delivery of results at the level of individual speaker acts
	- $\rightarrow$  Special input and export for OHD data type
- Application of topic modeling to find content focal points
- Subsequent marking of particularly relevant text sections with associated topics

## IID Oral-History.Digital

#### **Results**

#### - OHD Import

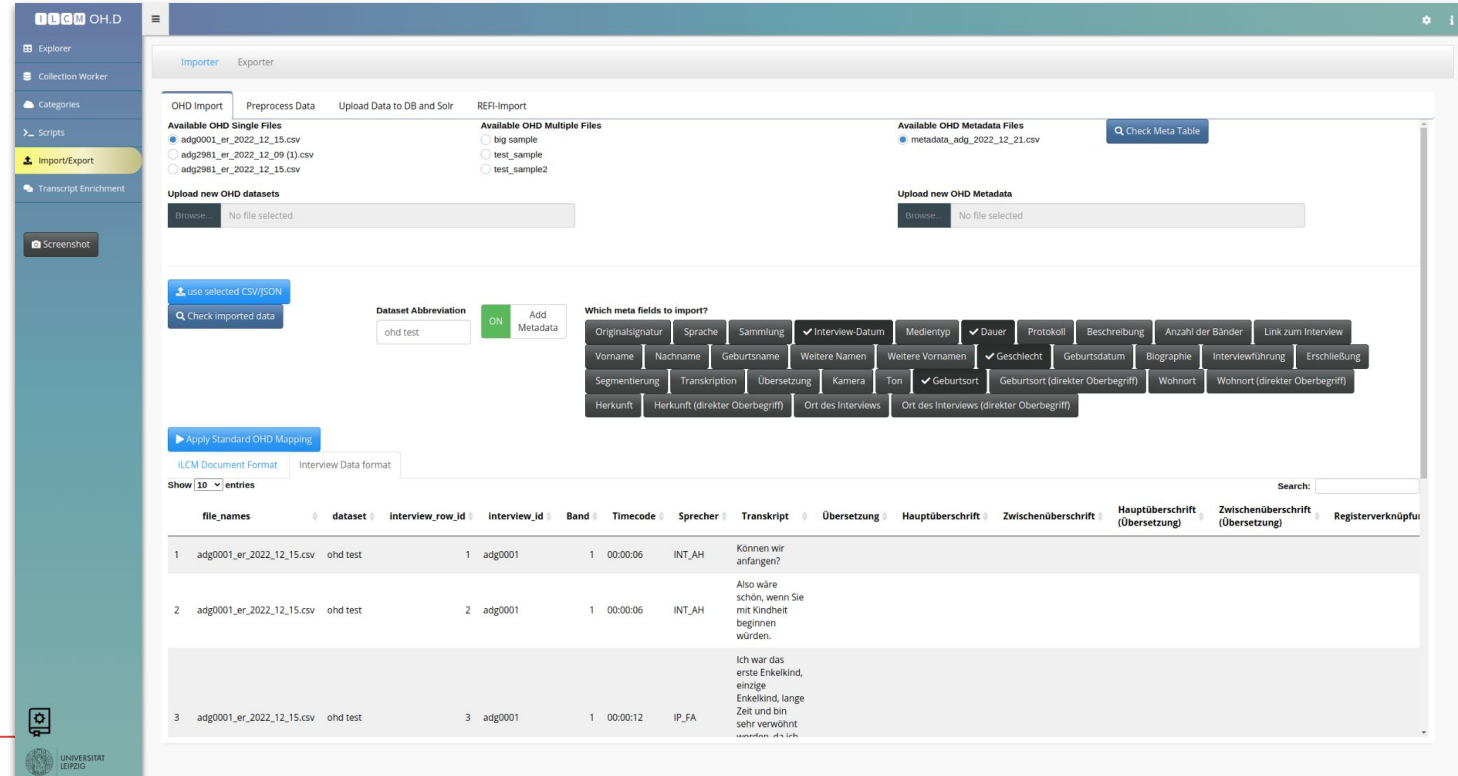

**UNIVERSITAT** LEIPZIG

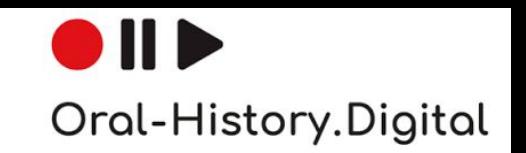

#### **Results:** Adaptation of document view to interview format

**UNIVERSITAT** 

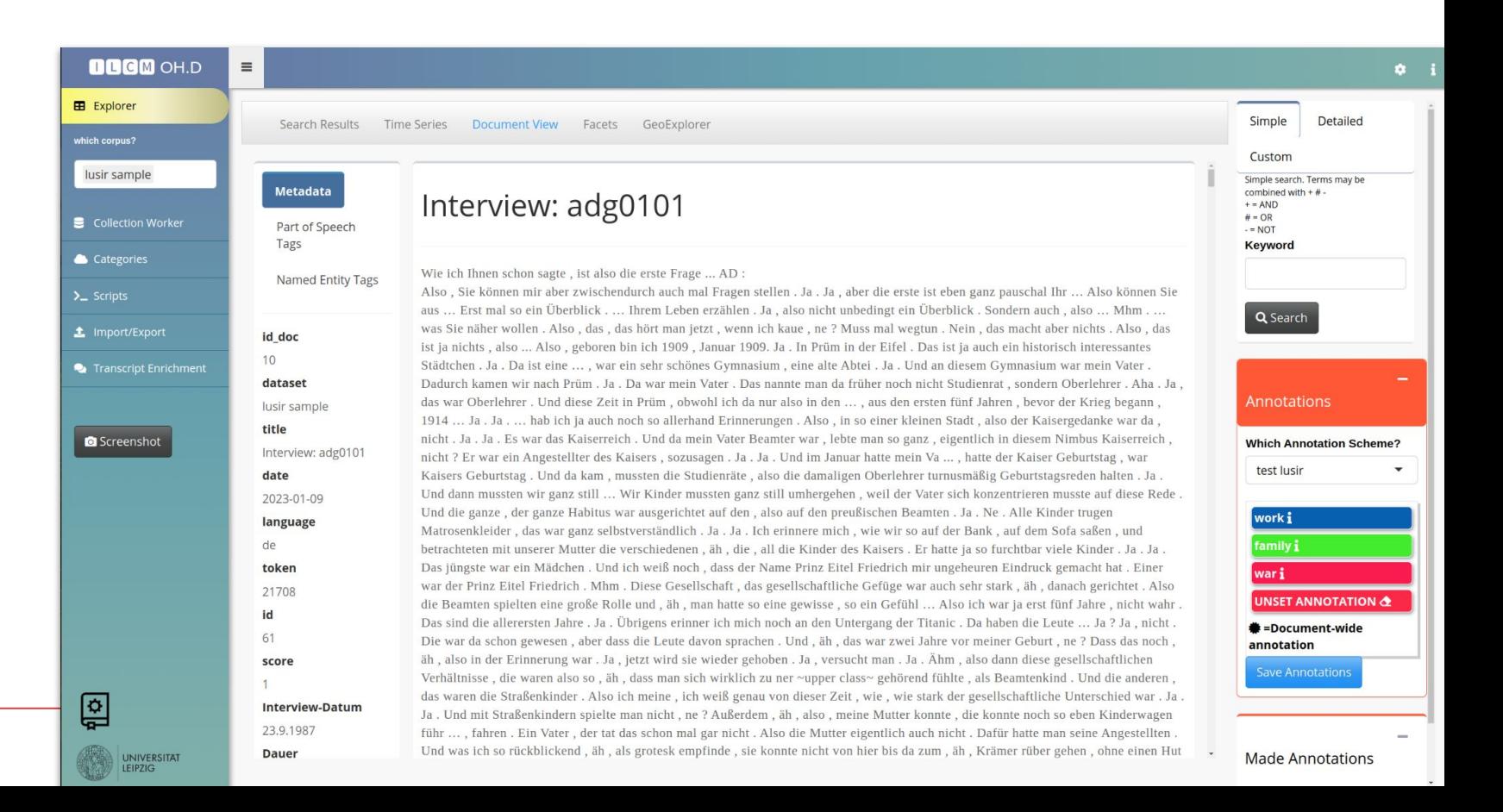

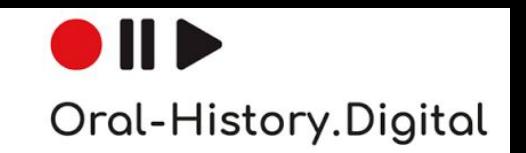

#### **Results:** Adaptation of document view to interview format

**UNIVERSITAT** 

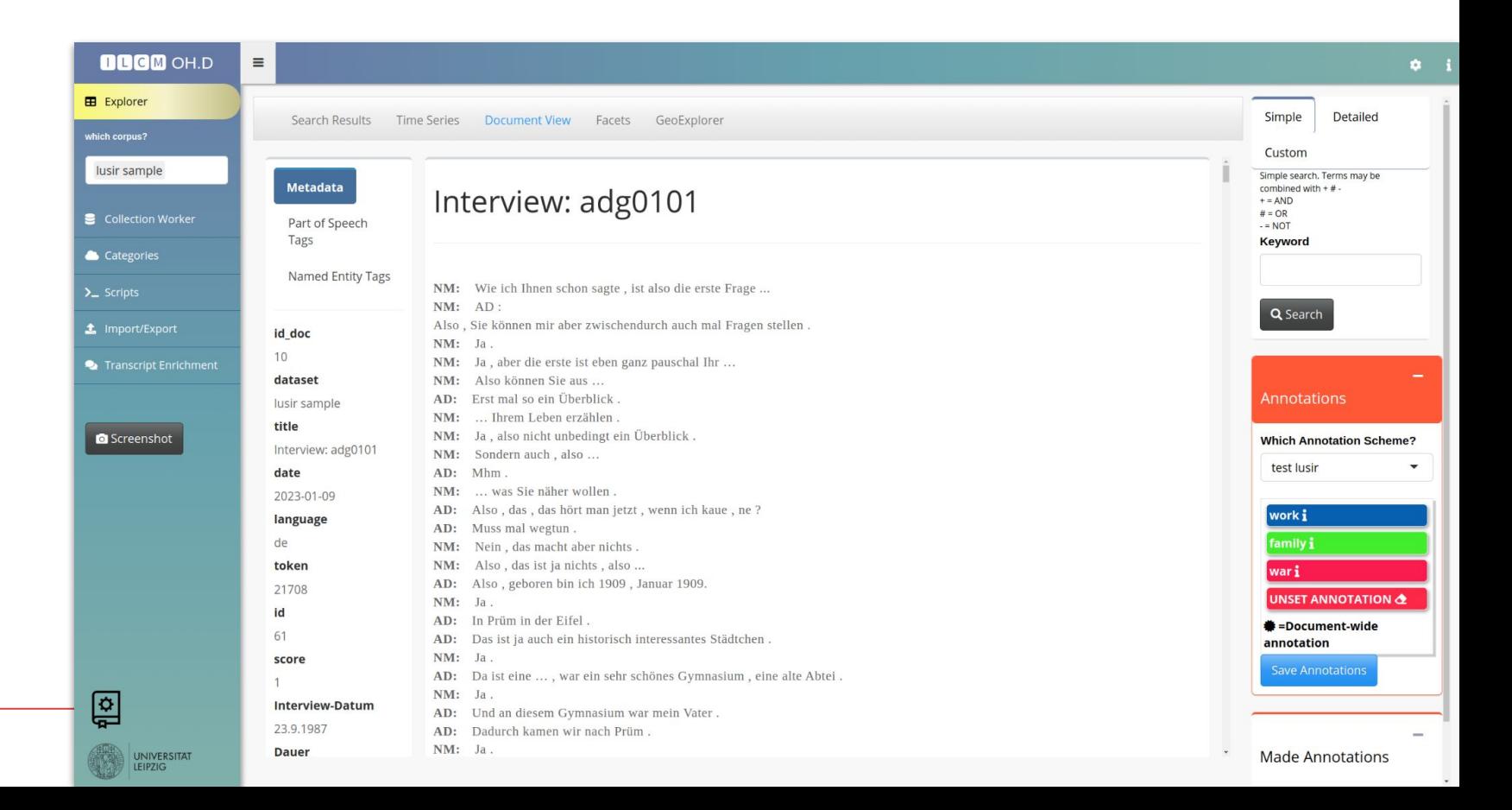

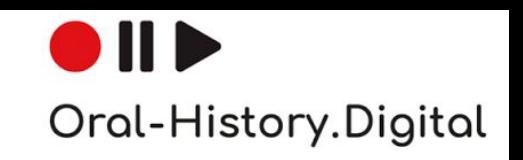

#### **Results:** Topics found

- "Bombings"

**UNIVERSITAT** 

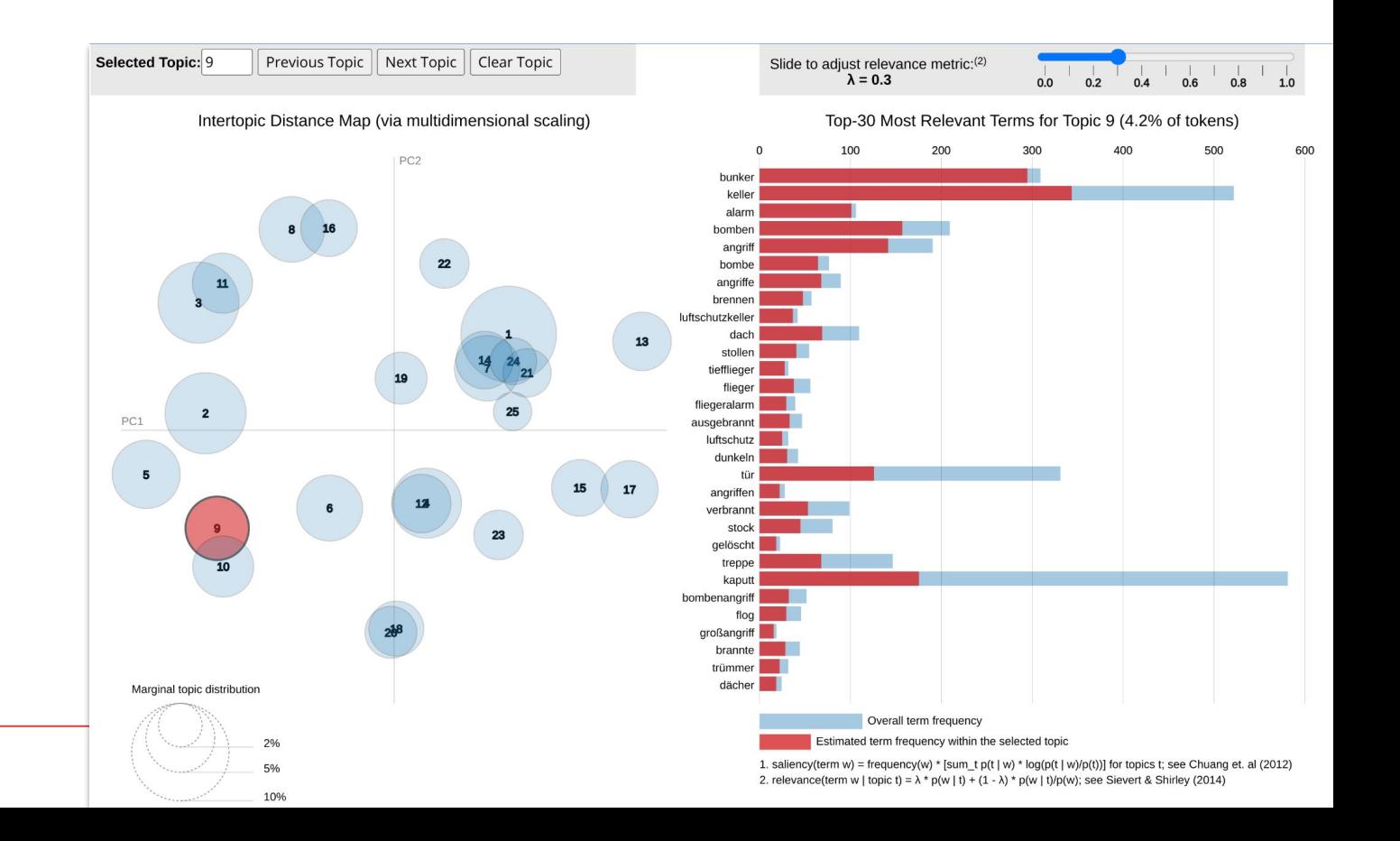

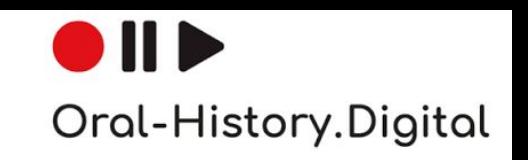

#### **Results:** Topics found

- "Food"

UNIVERSITAT

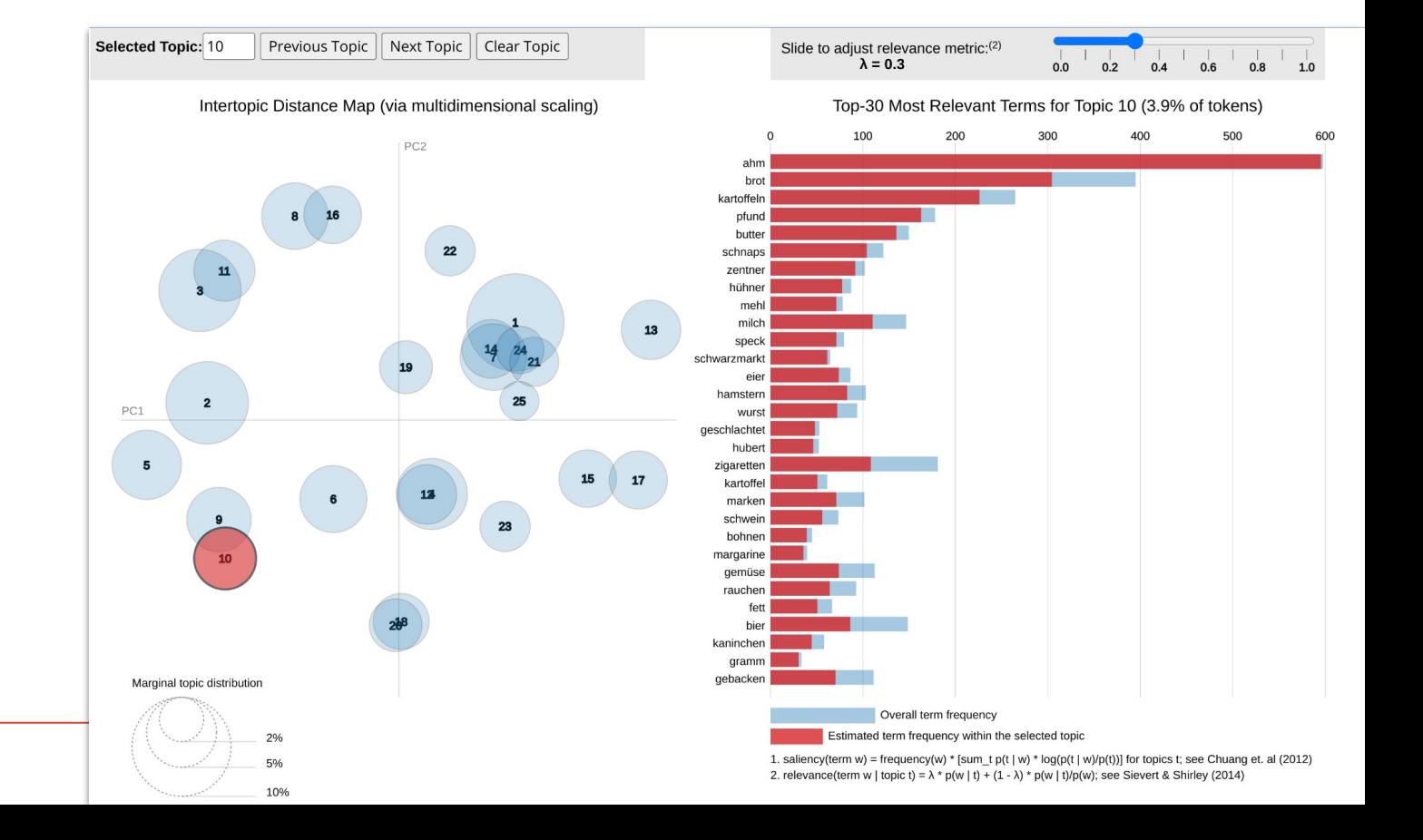

# Oral-History.Digital

#### **Results:** Topics found

- "Experiences of war"

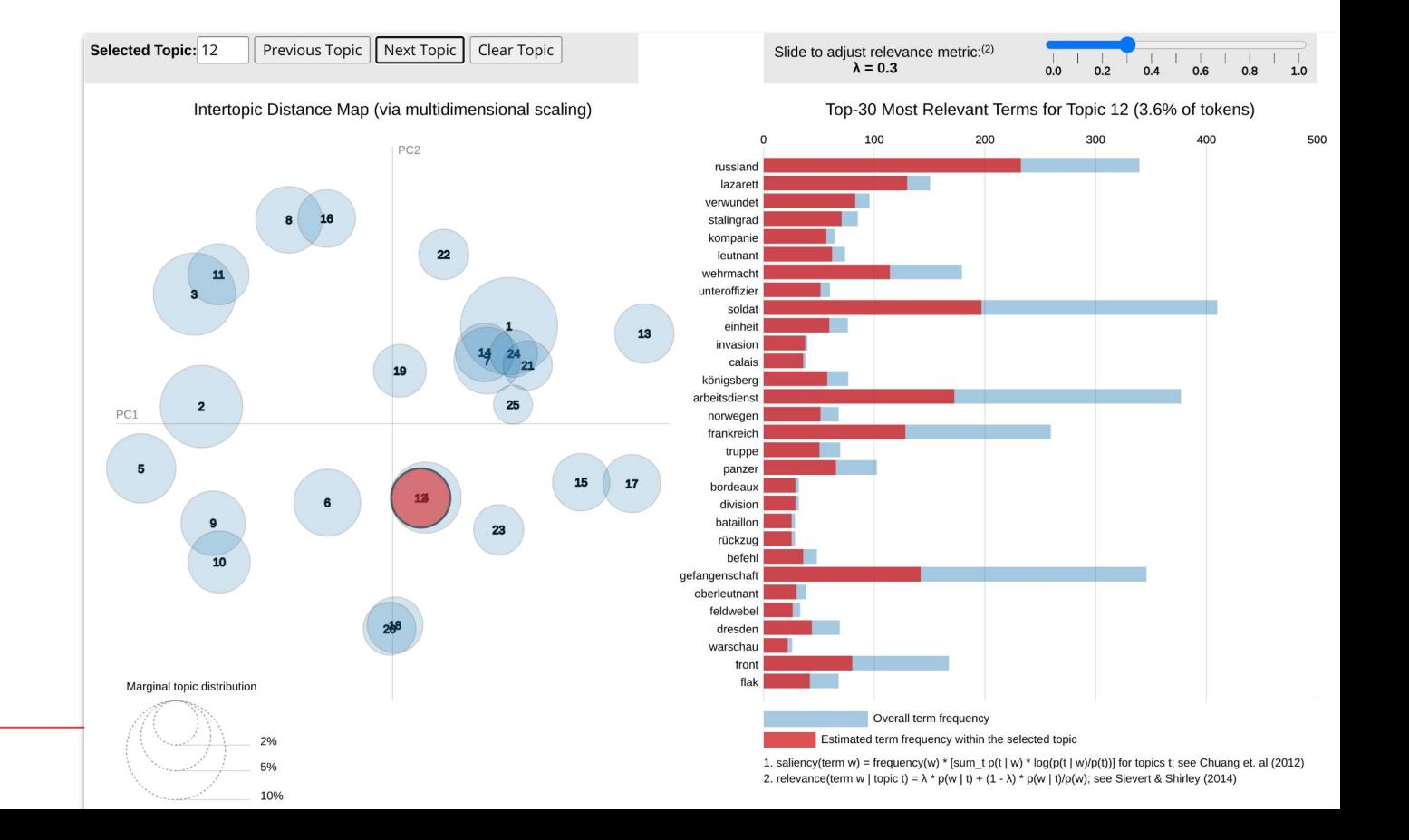

UNIVERSITAT LEIPZIG

# Oral-History.Digital

#### **Results:** Identification of relevant passages

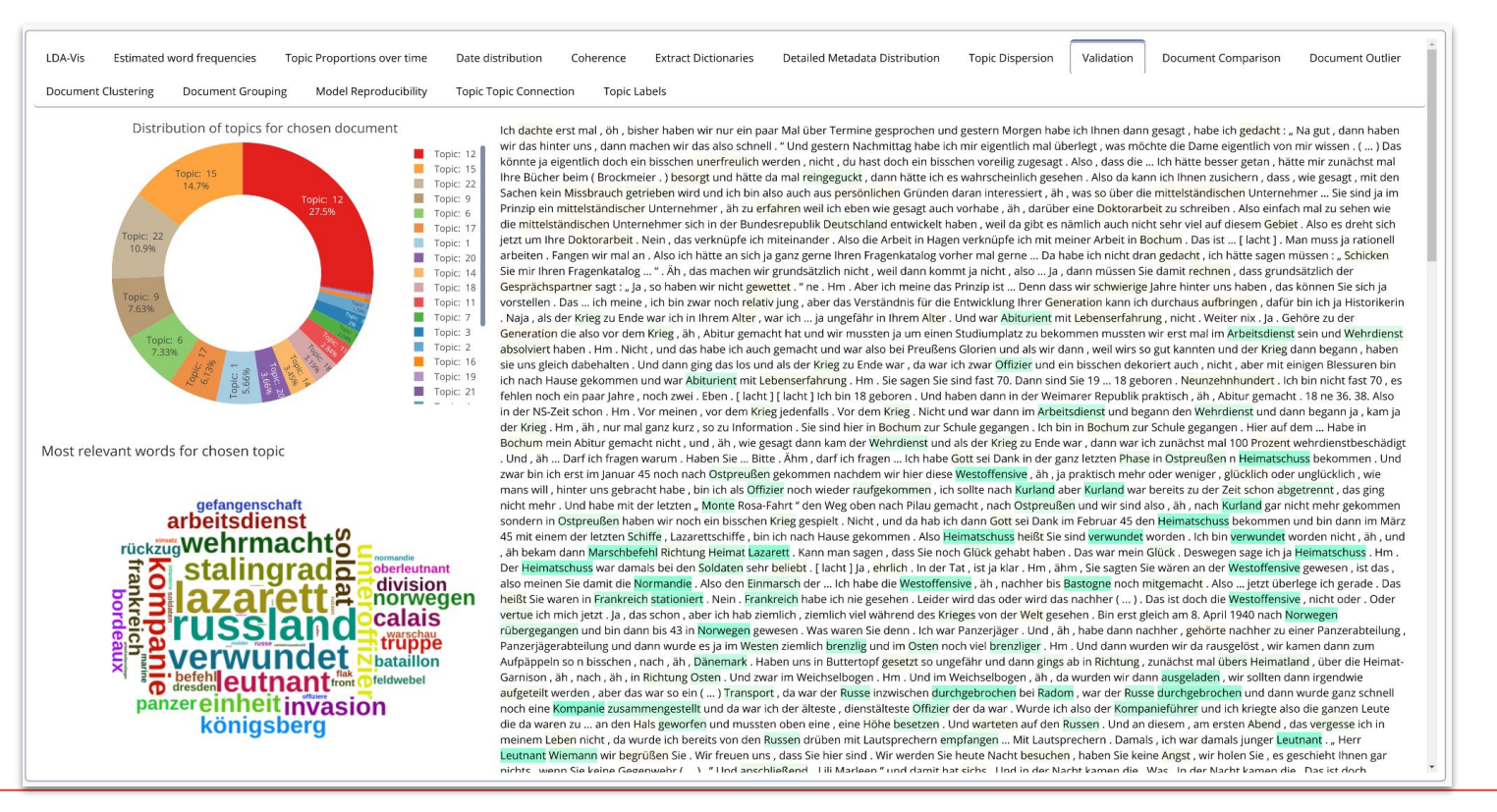

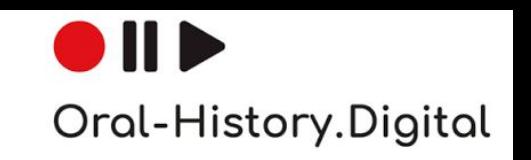

**Results:** Transcript Enrichment with topic information

- Transcript Enrichment:
	- Application of the overall topic model found on all texts to individual chunks of individual interviews
	- chunks = *n* speech acts
	- Each chunk is assigned a probability distribution over the set of topics
	- Visualization of the distribution allows identification of individual sections that deal with relevant topics

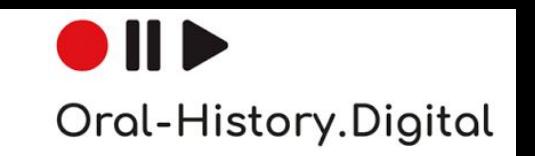

#### **Results:** Transcript enrichment with topic information

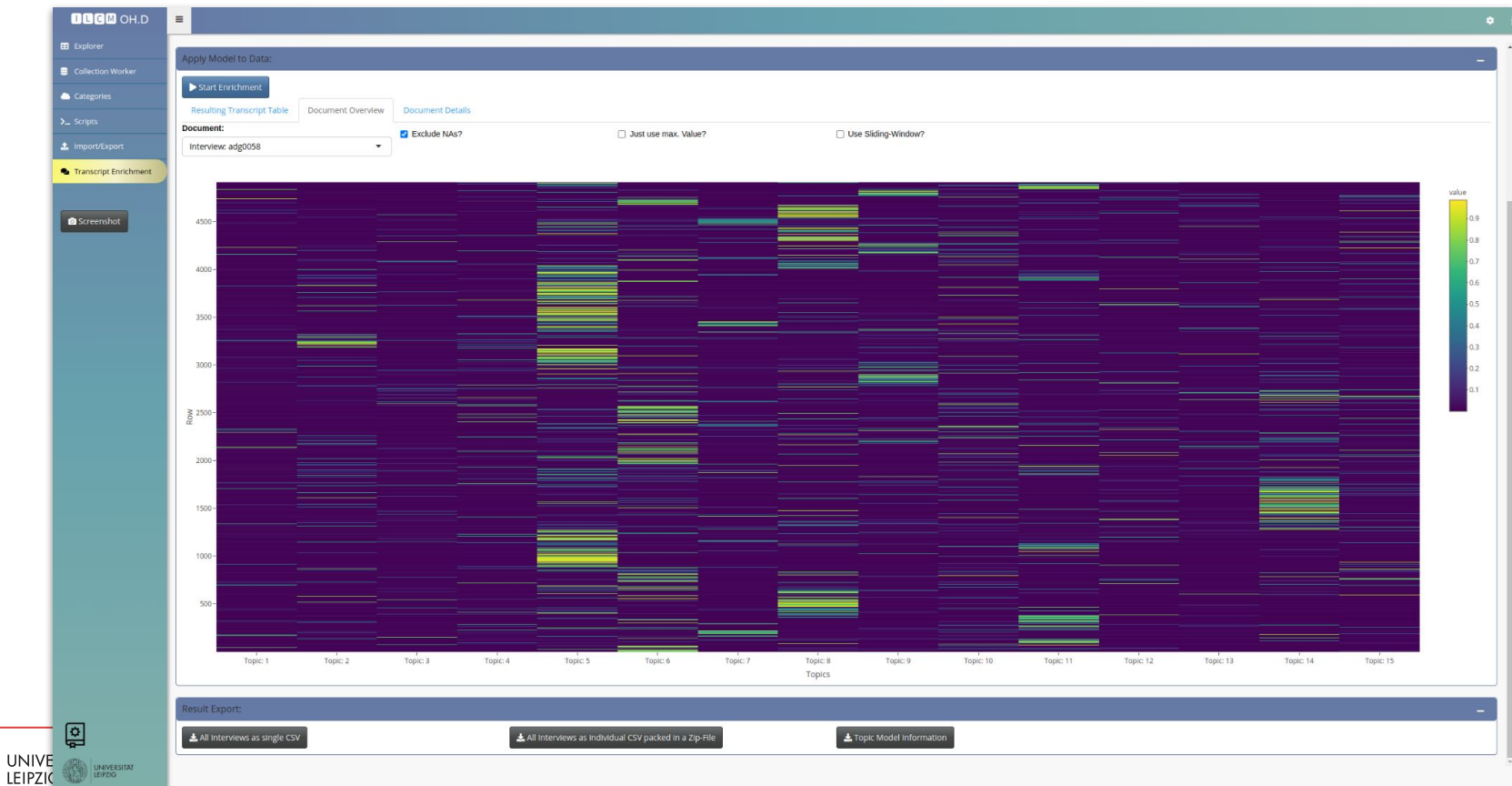

#### **Livedemo**

## <https://berdilcm.ddnss.de/>

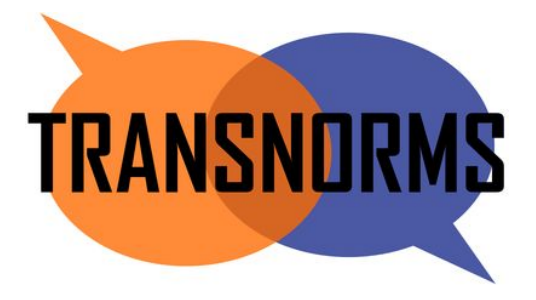

 $\bullet$ III $\blacktriangleright$ Oral-History.Digital

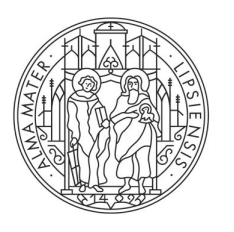

#### **UNIVERSITAT LEIPZIG**

## **Thank you**

# **Questions?**

**Christian Kahmann** kahmann@informatik.uni-leipzig.de

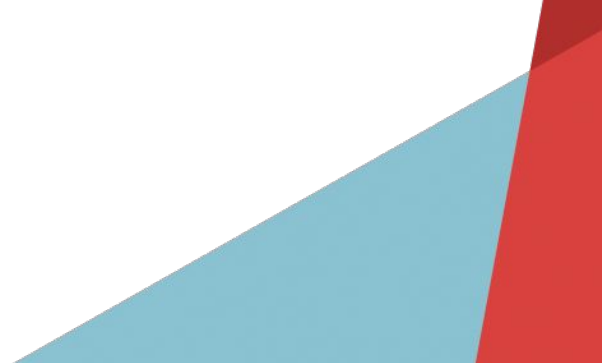